Operational return of experience

# DNS Resolution Traffic Analysis Applied to Bot Detection

or how to detect even more infected computers on a big company network only with a PoC, a Co-op Engineering Student, some lines of codes and a lot of coffee… …for about 10 000€

DZKSJEGGACJHPGFHACDGBGOGACCHFGBGEGACEHIGJGDHMCACHHFGACNGBGJHACIG BGGHFGACDHPGNGFGACDGPGNGNGPGOGACJGOGEHFGCHFGDHEHBCACCHPGOGBGO GOCNGPGFHDGIGPGFHIHAEDGJHCGFGCHBGDGEHJGPGOGMGBGCGOCOGFGEHDZJS

## DISCLAIMER

- Not a formal approach
- Response to a contextual problem
- Reinventing the wheel (for educational purpose only!)
- Some success, some mistakes, a bit of troll but a lot of fun

I'm a Security Kid, so I ask kid's questions and provide kid's responses

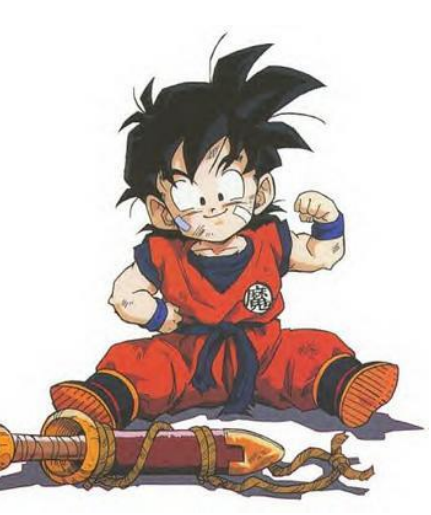

- MalwareTrap : catch zombies!
- Where? Why? What? W00t?
- First PoC &Need of improvment
- MalwareTrapNG

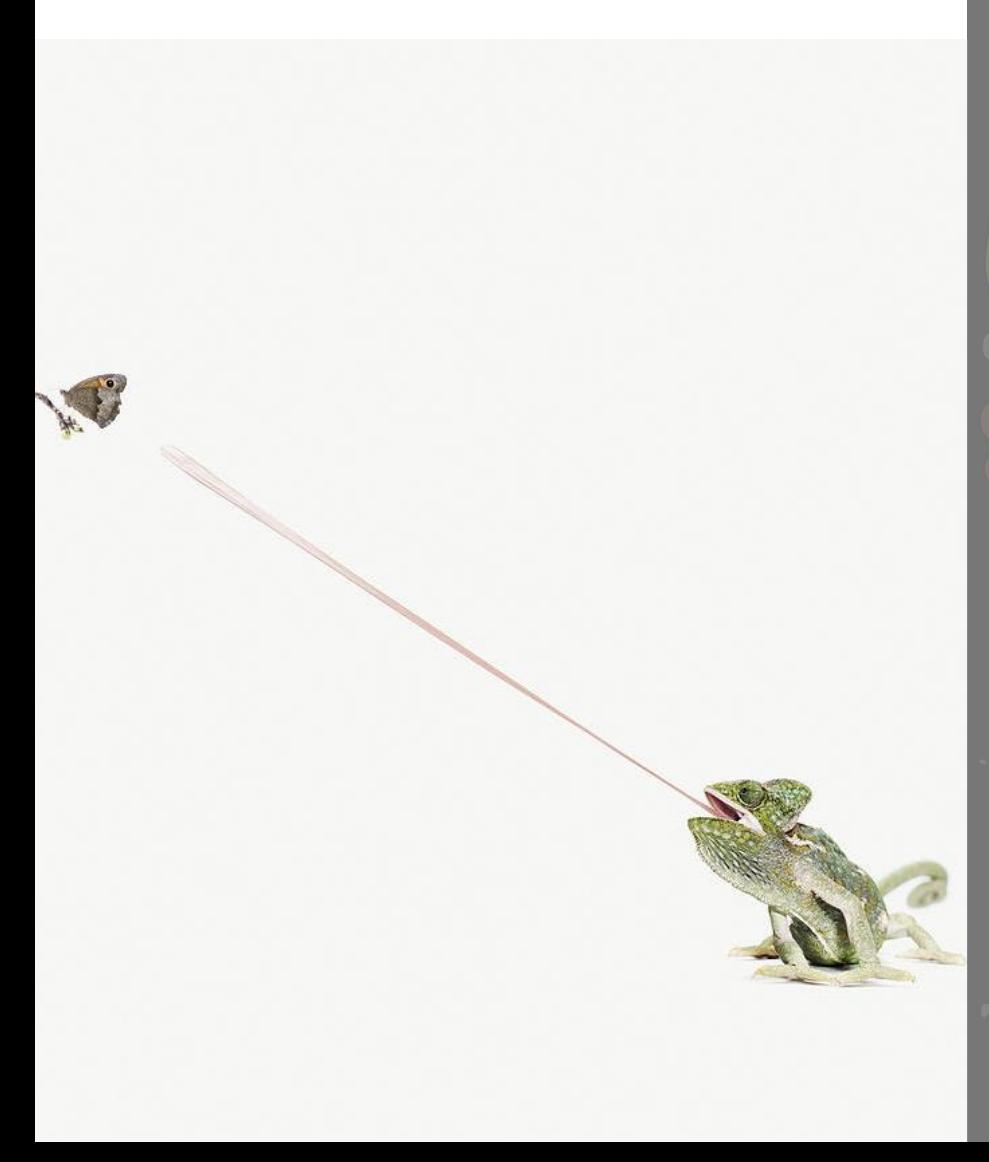

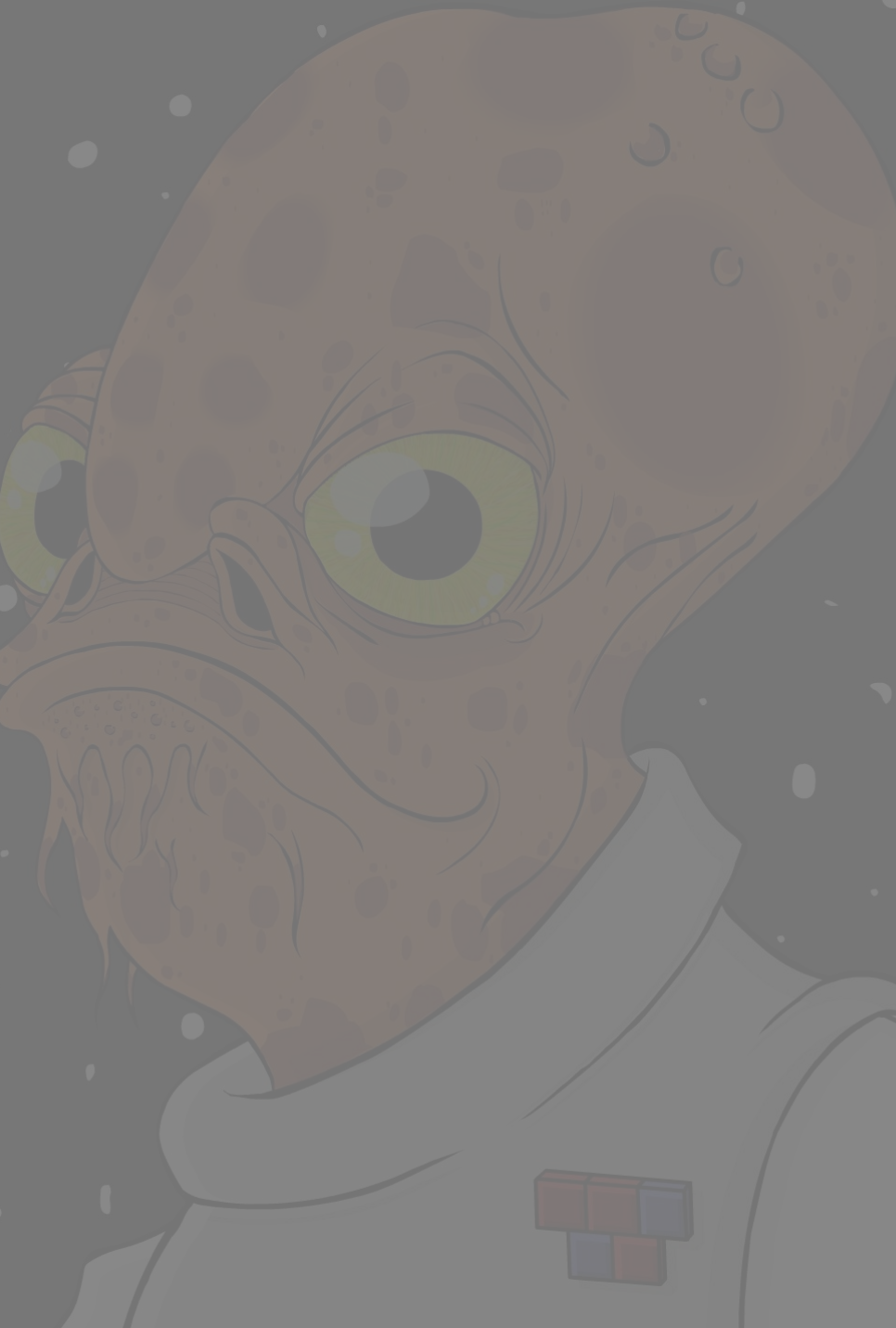

DomainTrap : catch DGA!

- Where? Why? What? W00t?
- How it works

l

- Unquestionable tests & validation

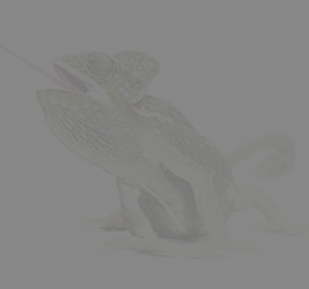

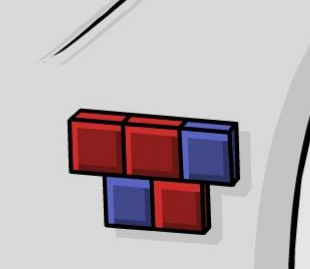

 $\overline{C}$ 

# MalwareTrap

Where : major French company (called *Canari* here) nothing to do with security, IT or computer stuff in small CSIRTeam with everything to do with security, IT or computer stuff a very big network (~17 000 routers, 160 000 desktop units)

What : Late 2010, discovering of a Mariposa epidemic (3% of the machine) AV support unable to contain the pollution (from detection to cleaning) AV updates sample by sample…coming from Canari's CSIRT Idea to internaly sinkhole C&C to locate the source

2 days of development

Unprecedent decrease of infected computer in one month

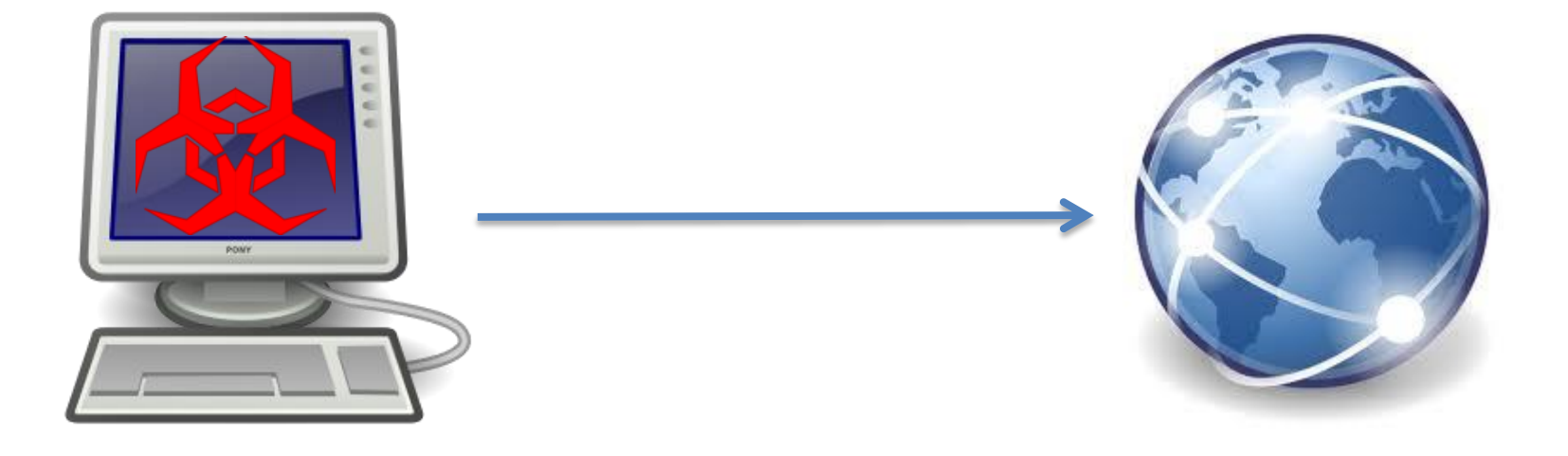

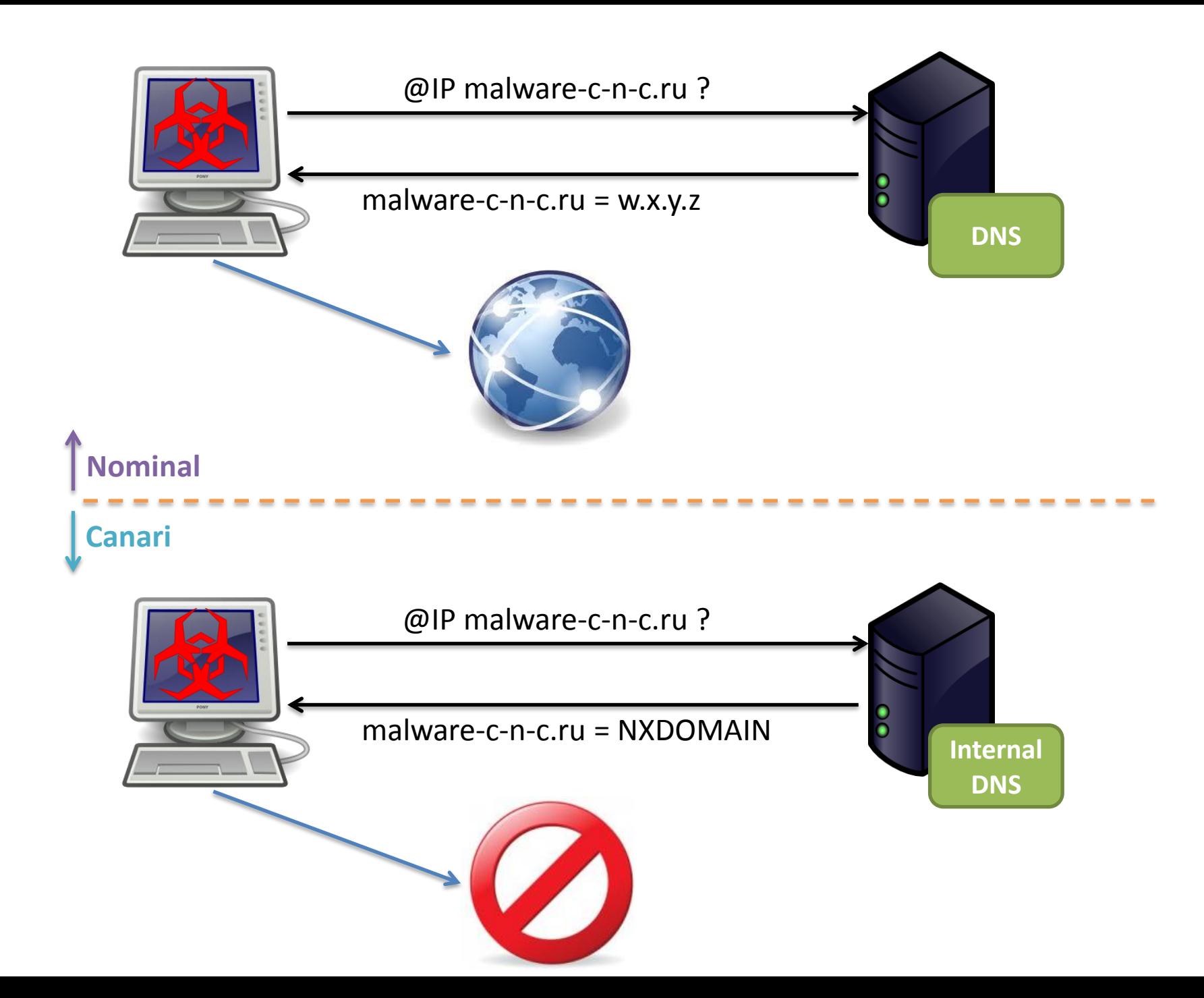

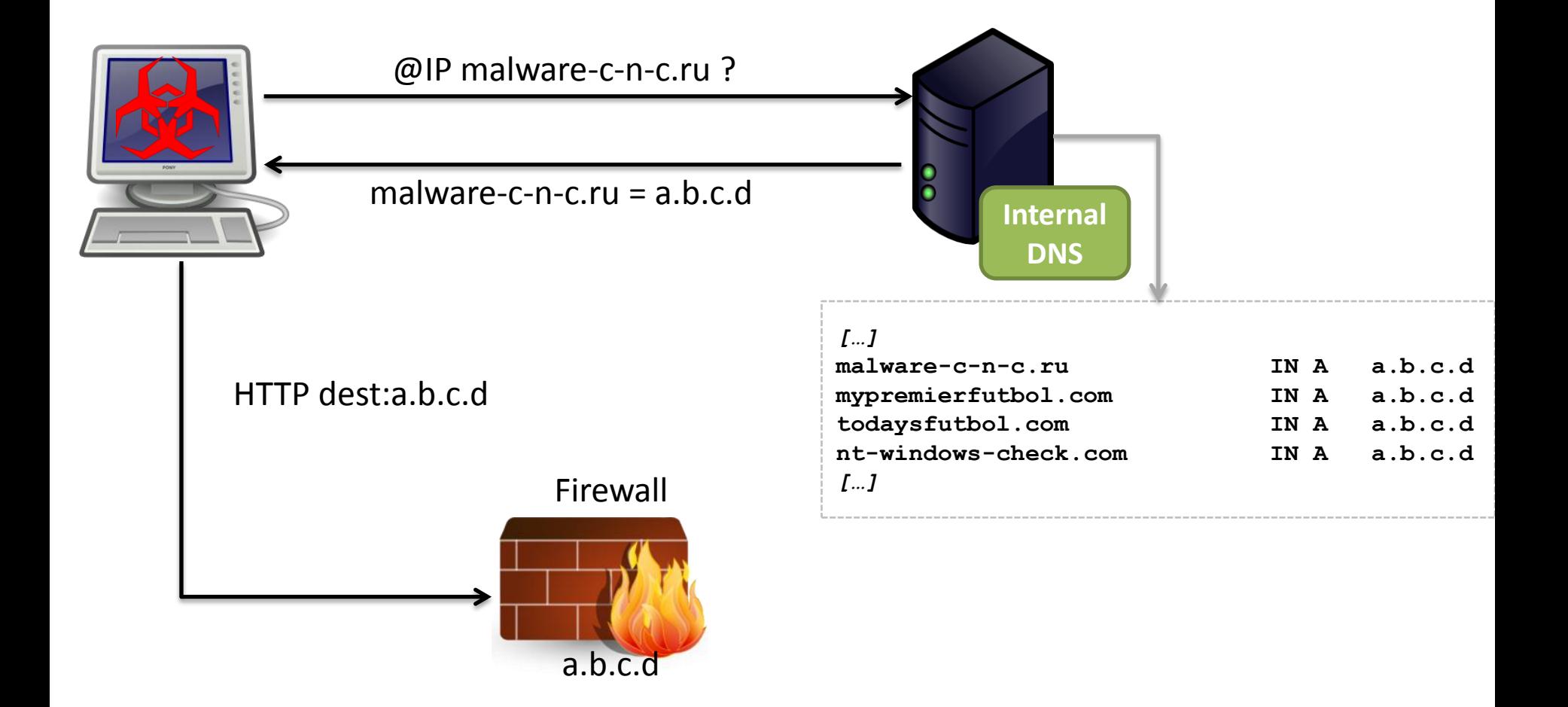

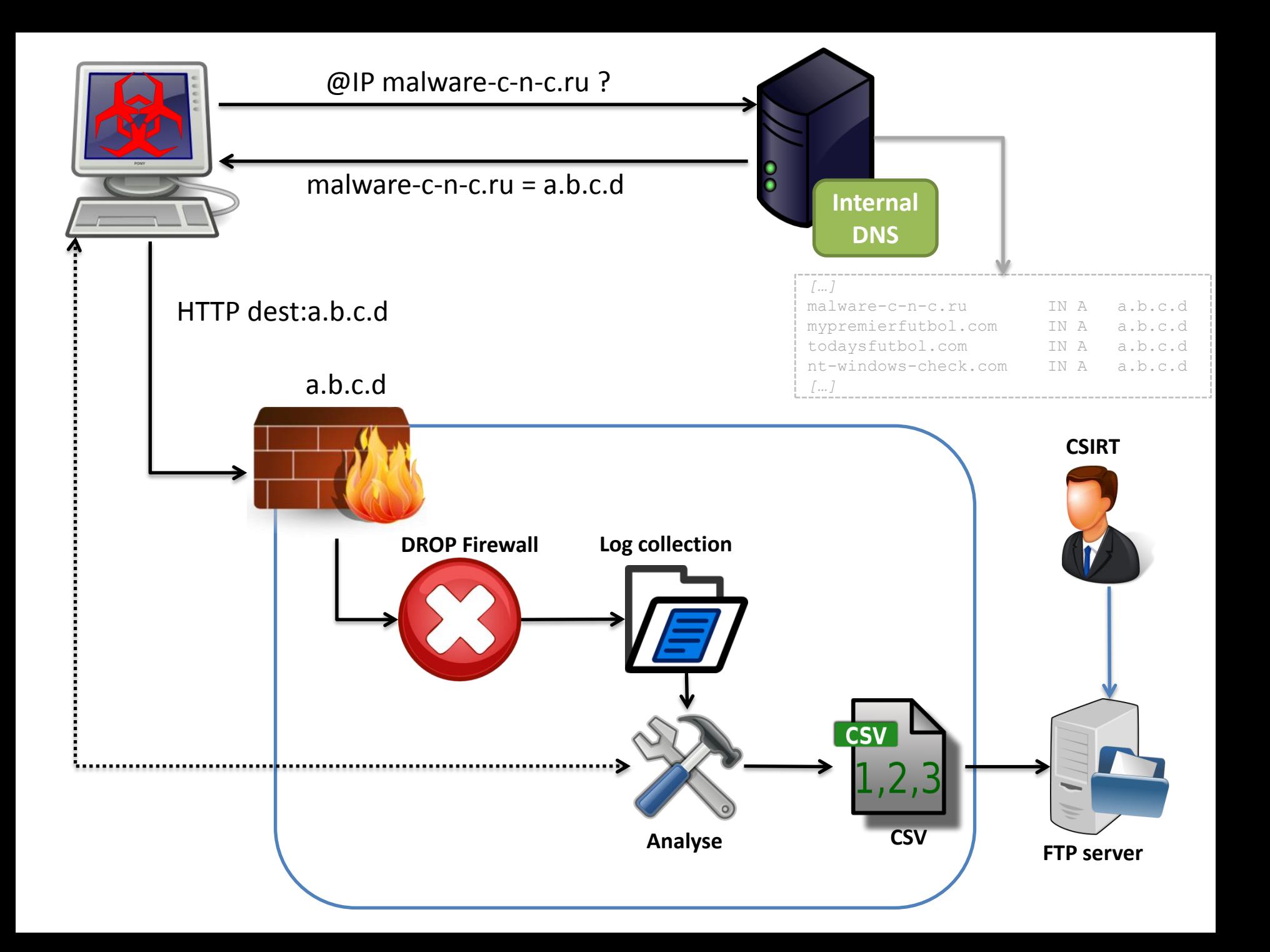

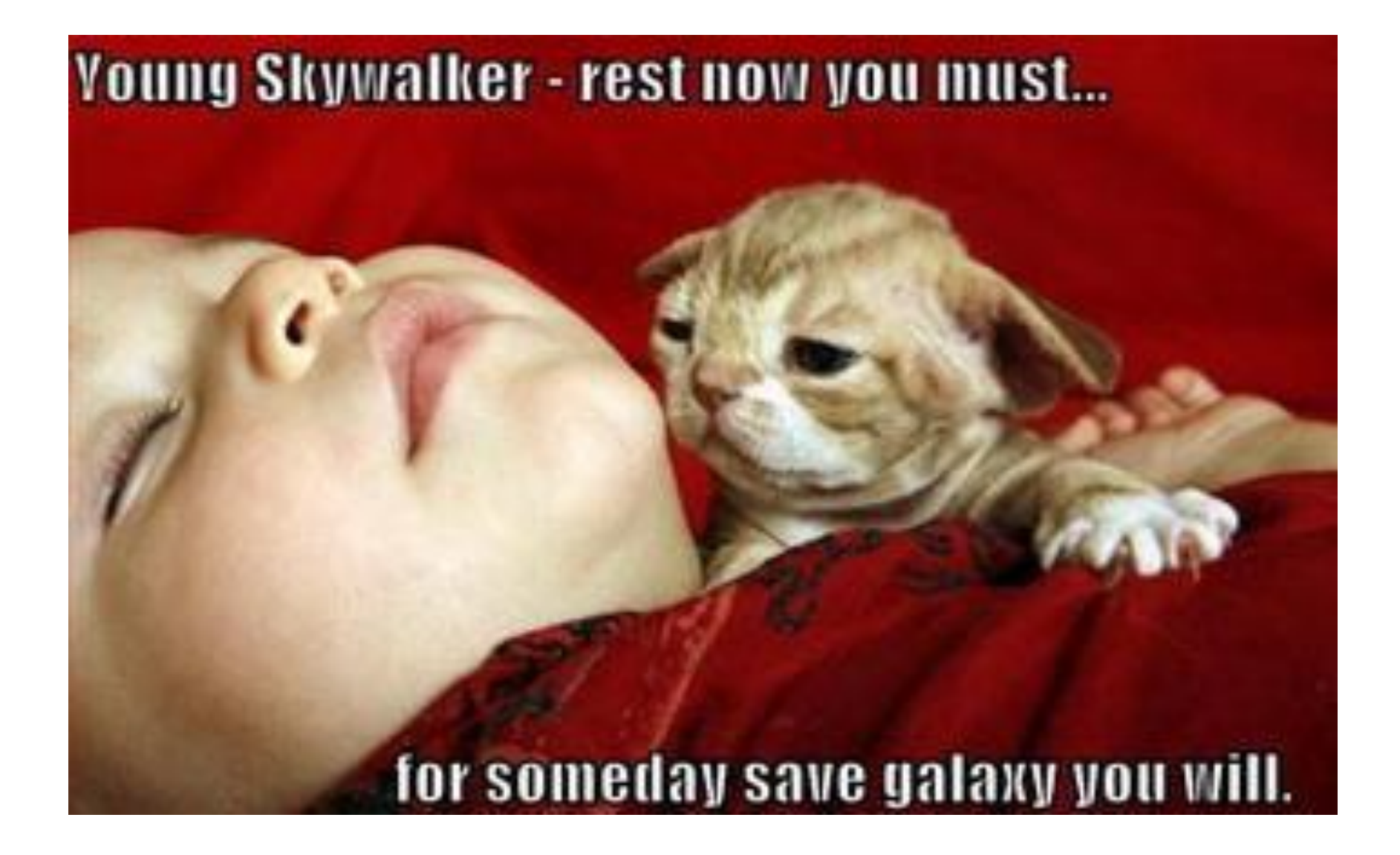

## MalwareTrap's needs of improvment

- Report on a monthly basis
- Polluting a production firewall's logs
- CSV format not very handy for quick incident assesment
- No check if FQDN were still malicious
- A single threat supervised

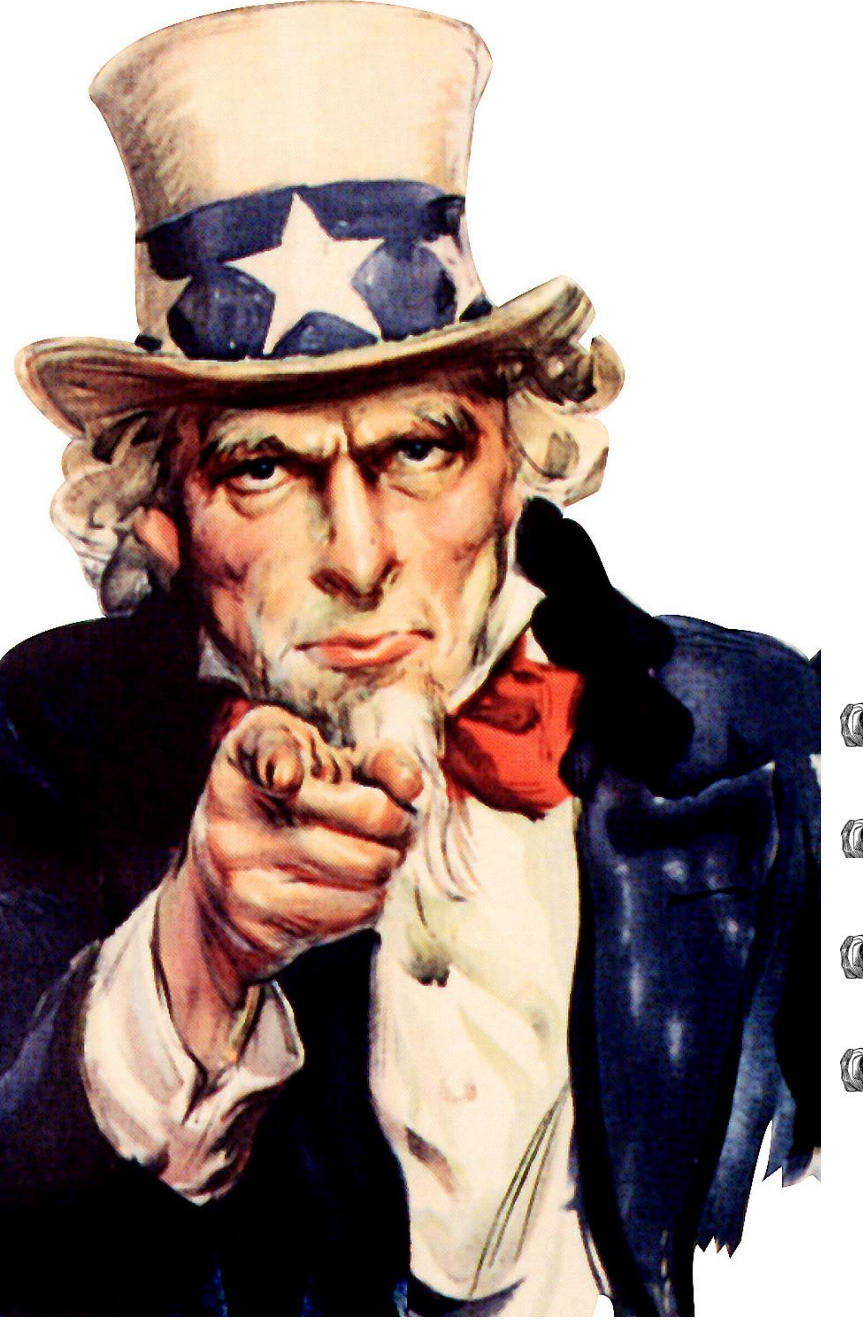

# I WANT YOU TO

 $\mathbb{R}^n$  Detect bot and notify the supervision team

Identify currently used C&C for various threats

Update DNS entries

Wanna stats! (for my hierarchy you know ...)

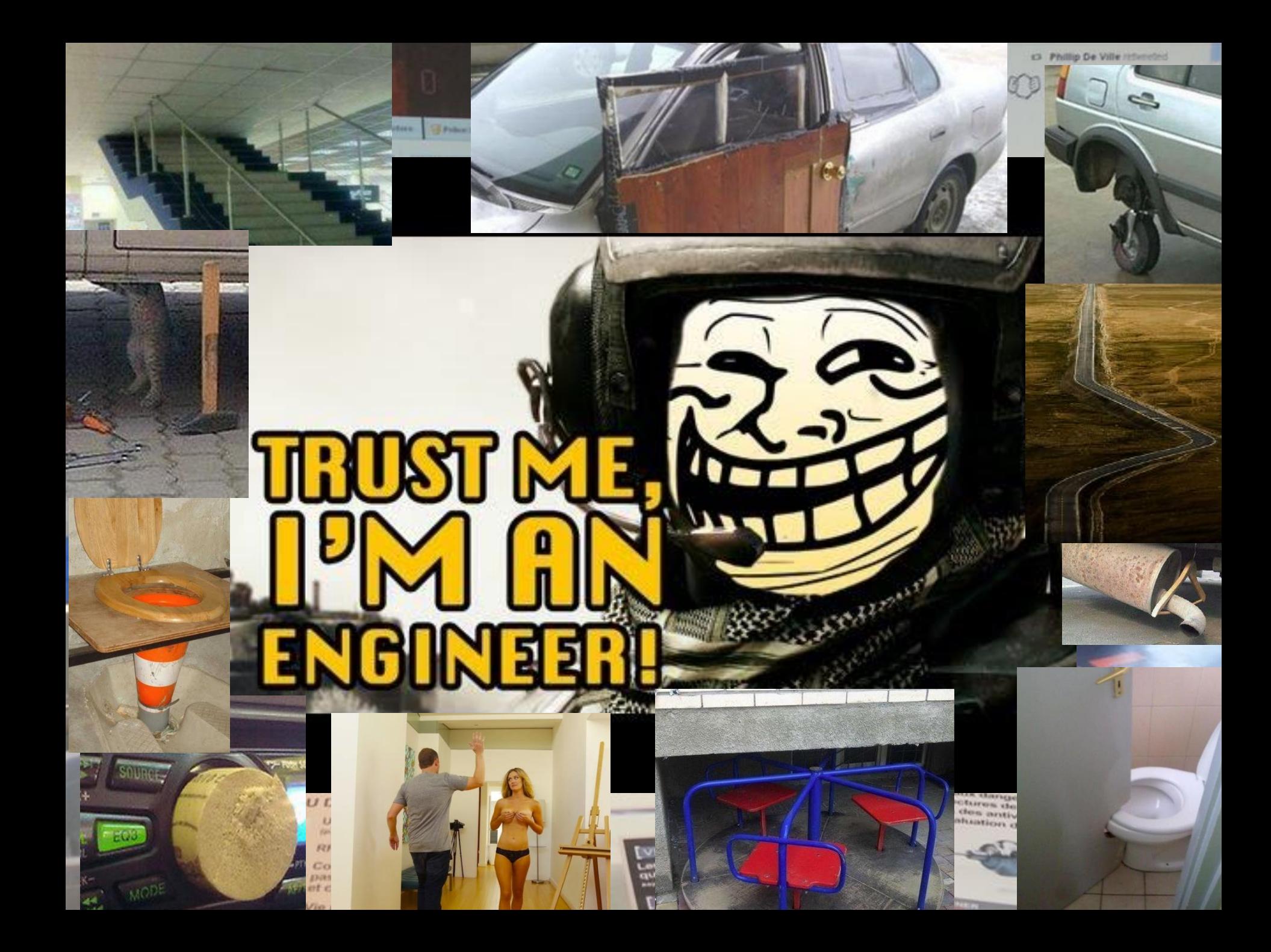

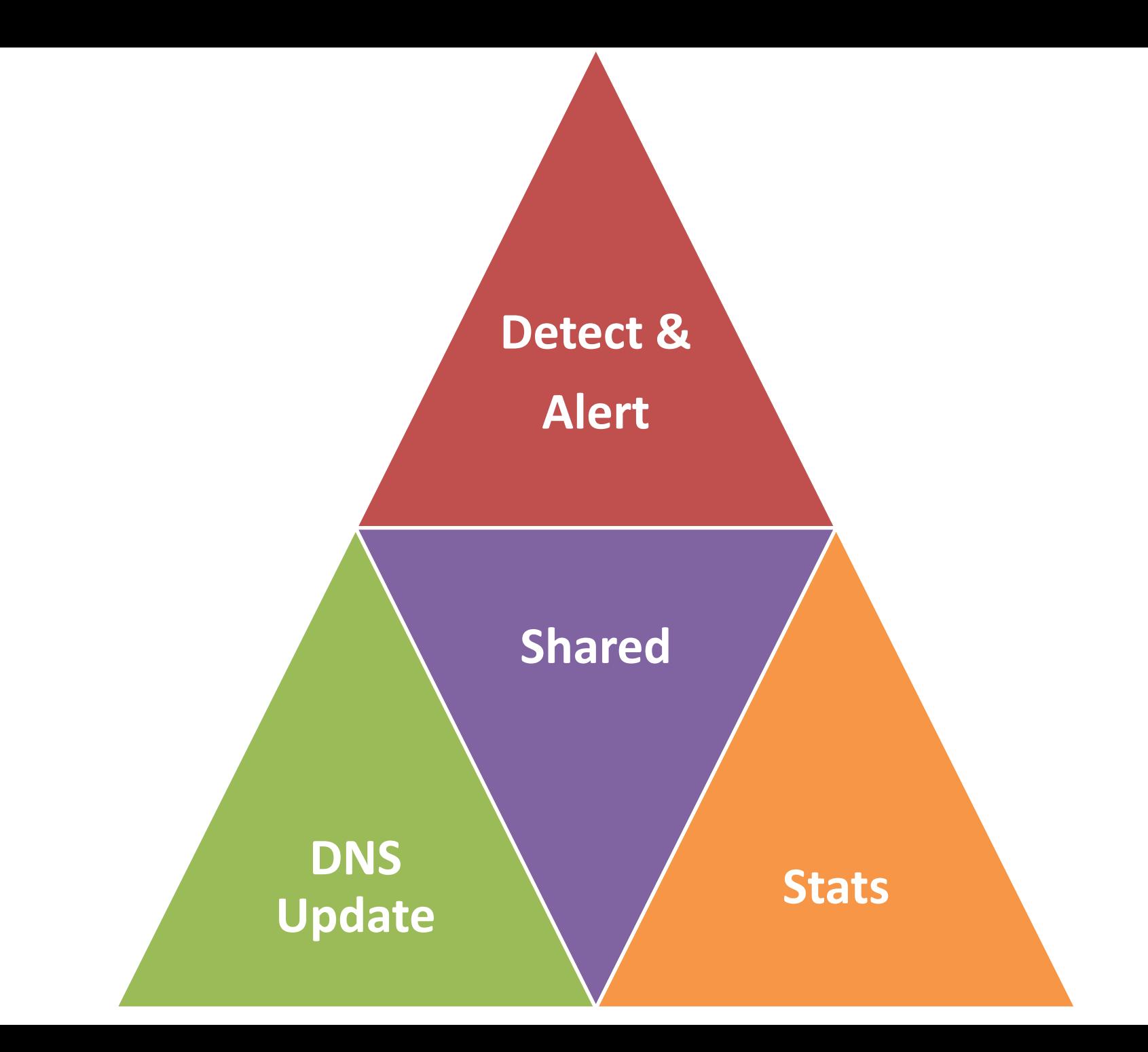

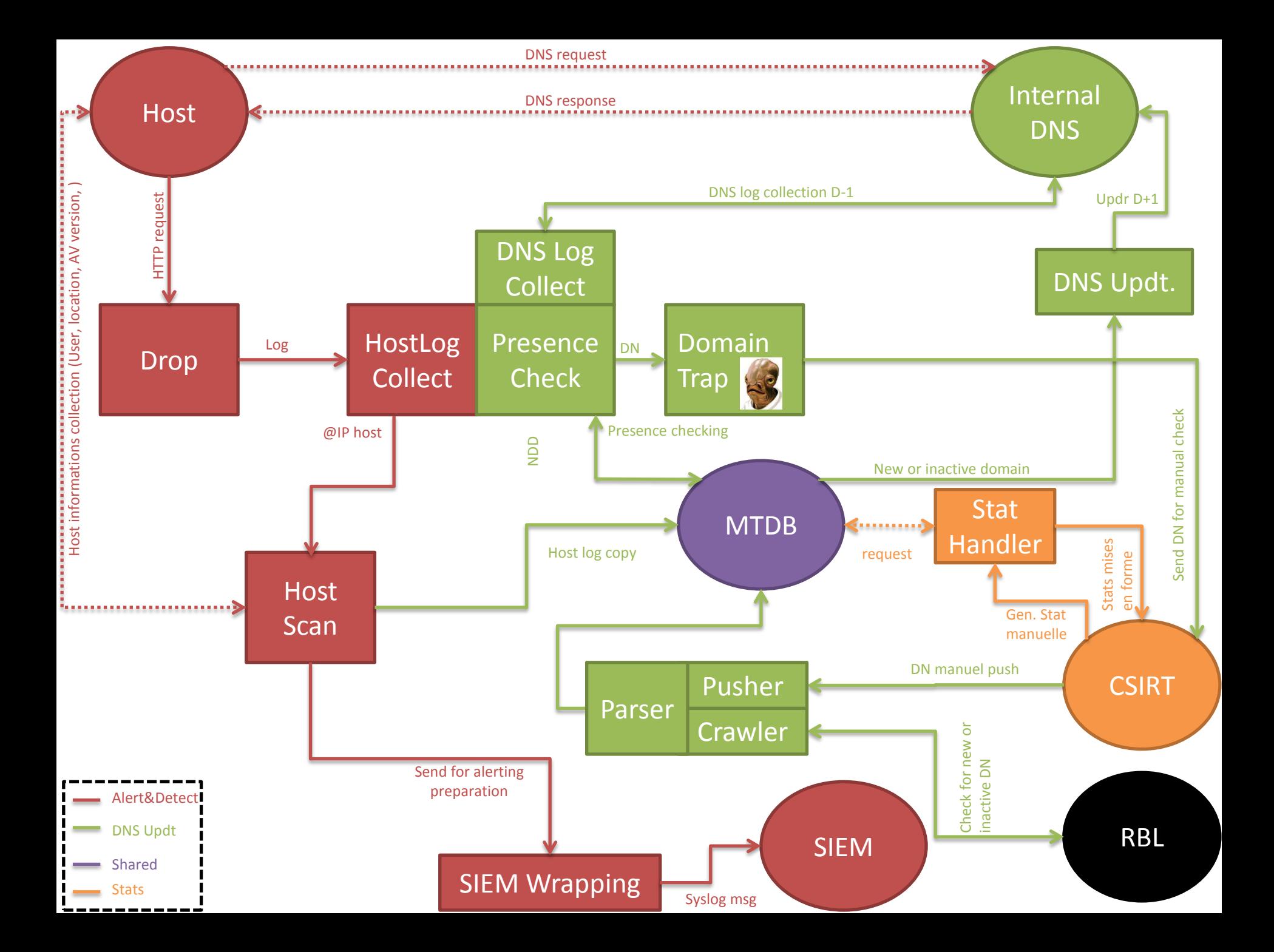

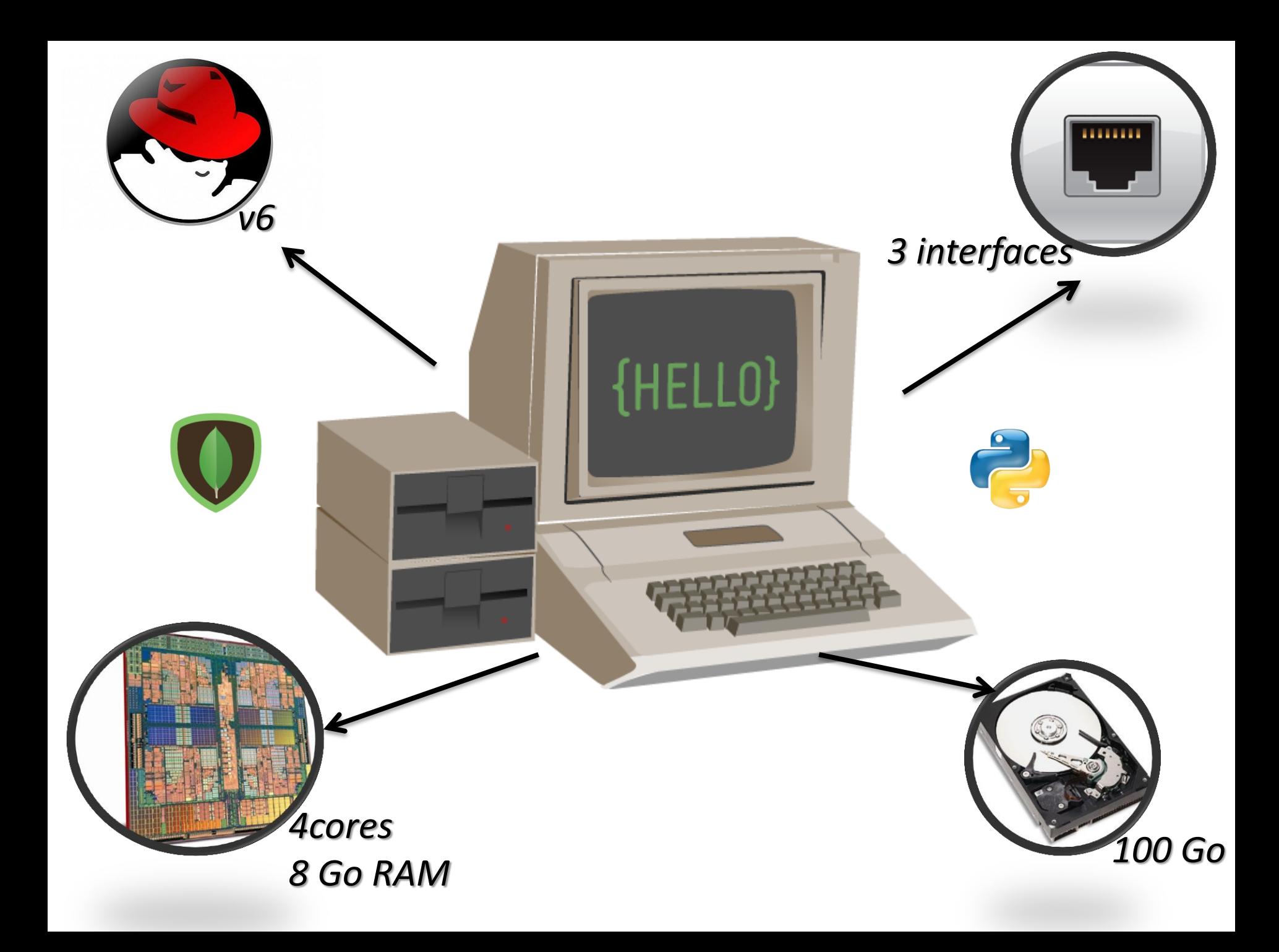

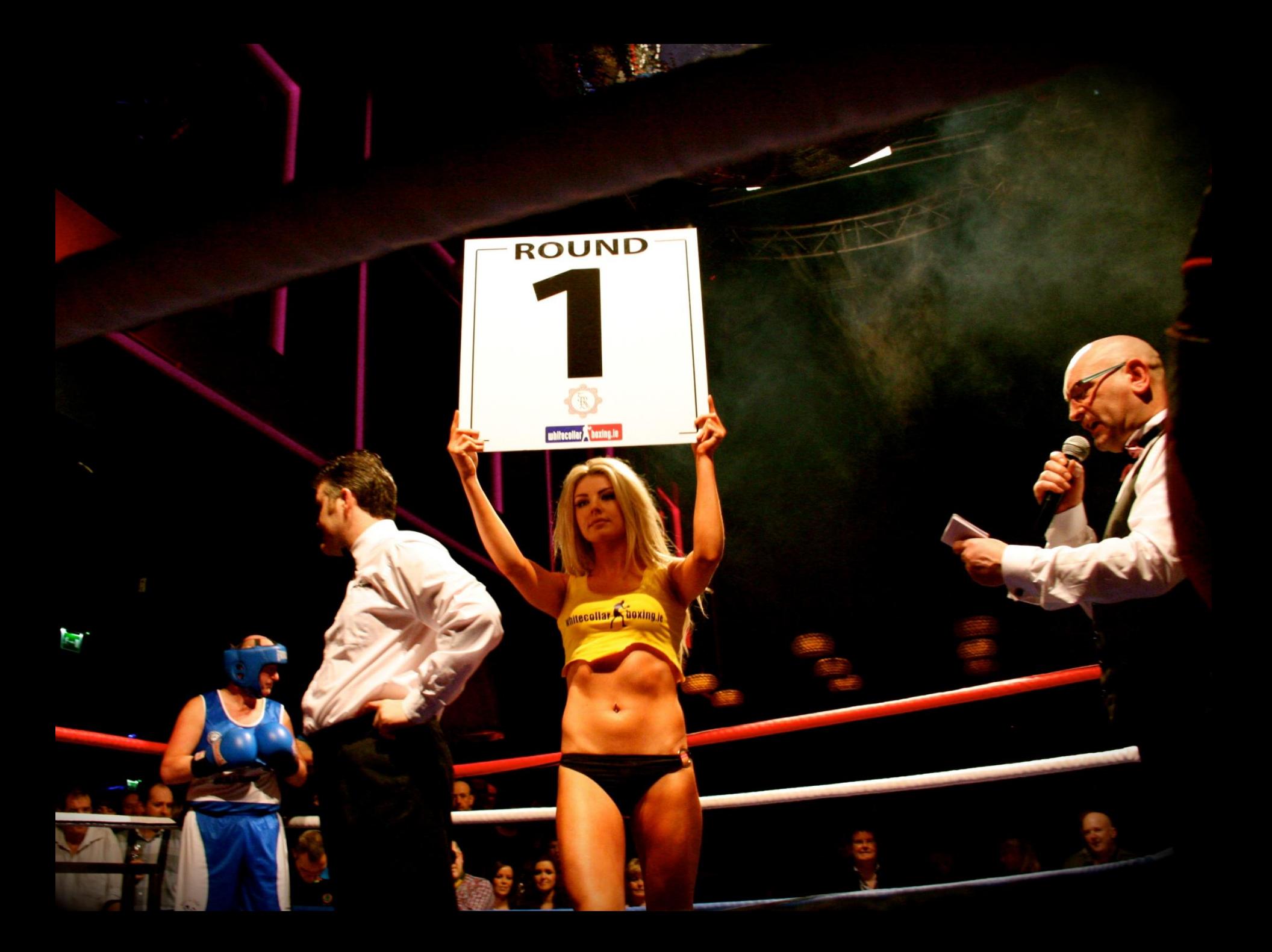

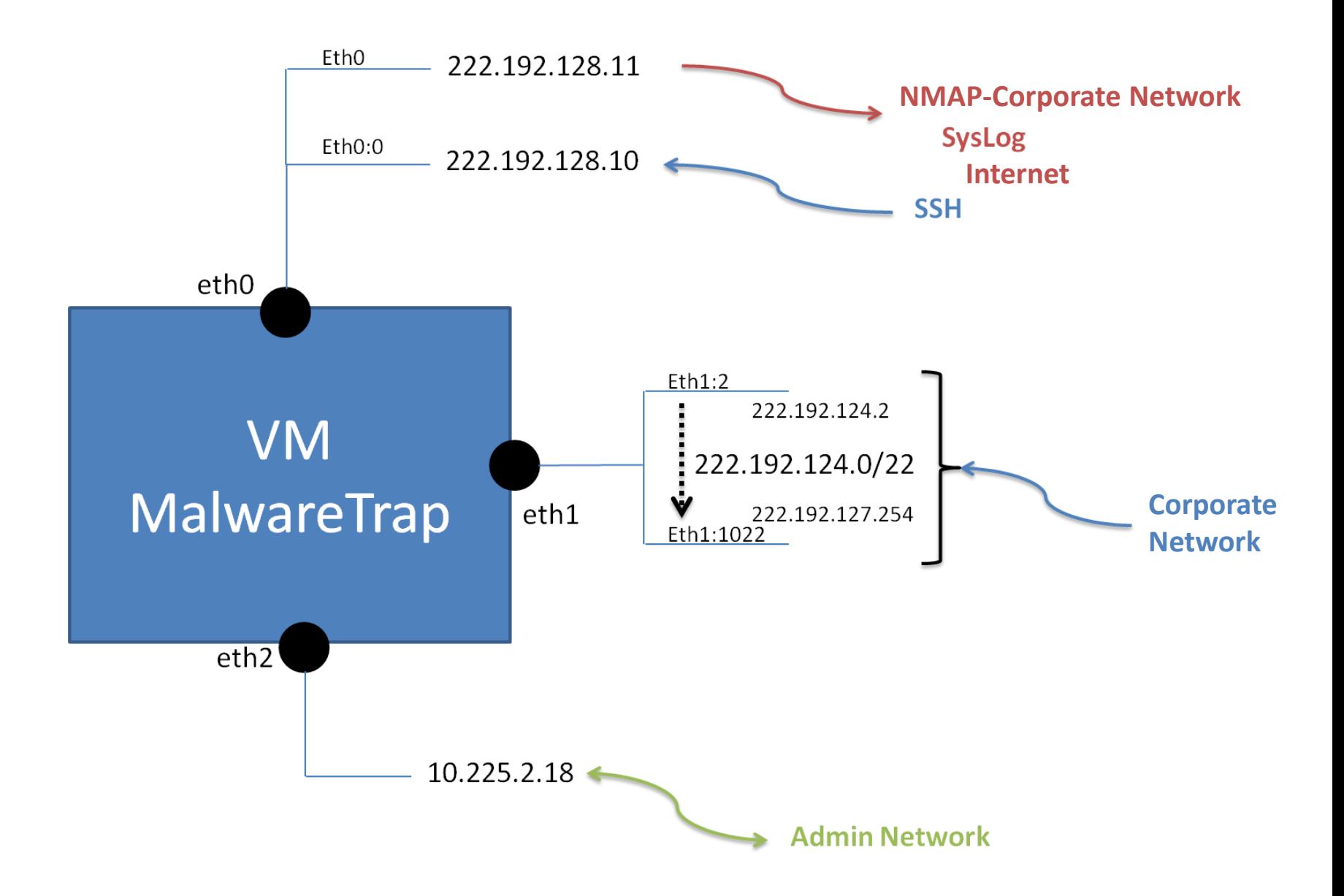

#### **IPtables MTDROP**

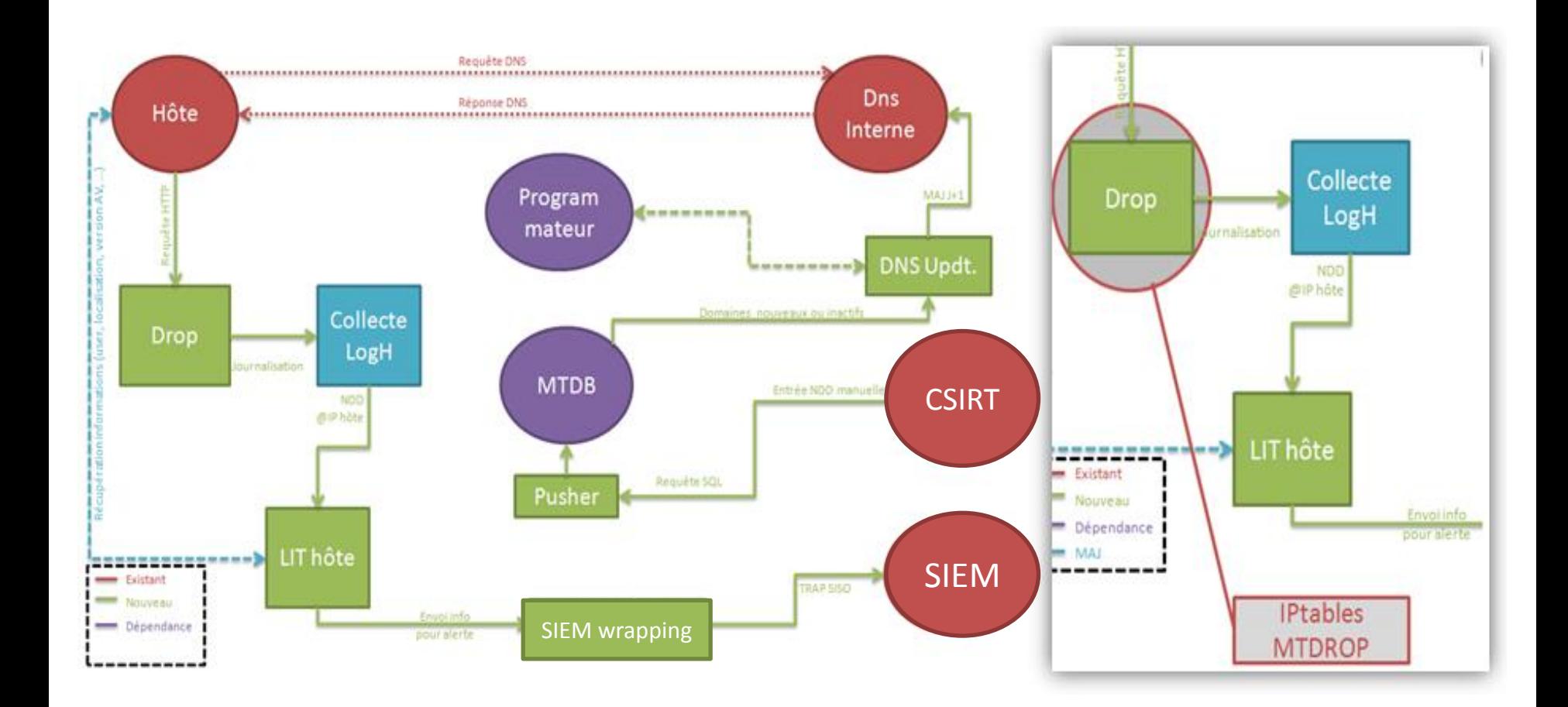

#### **IPtable**

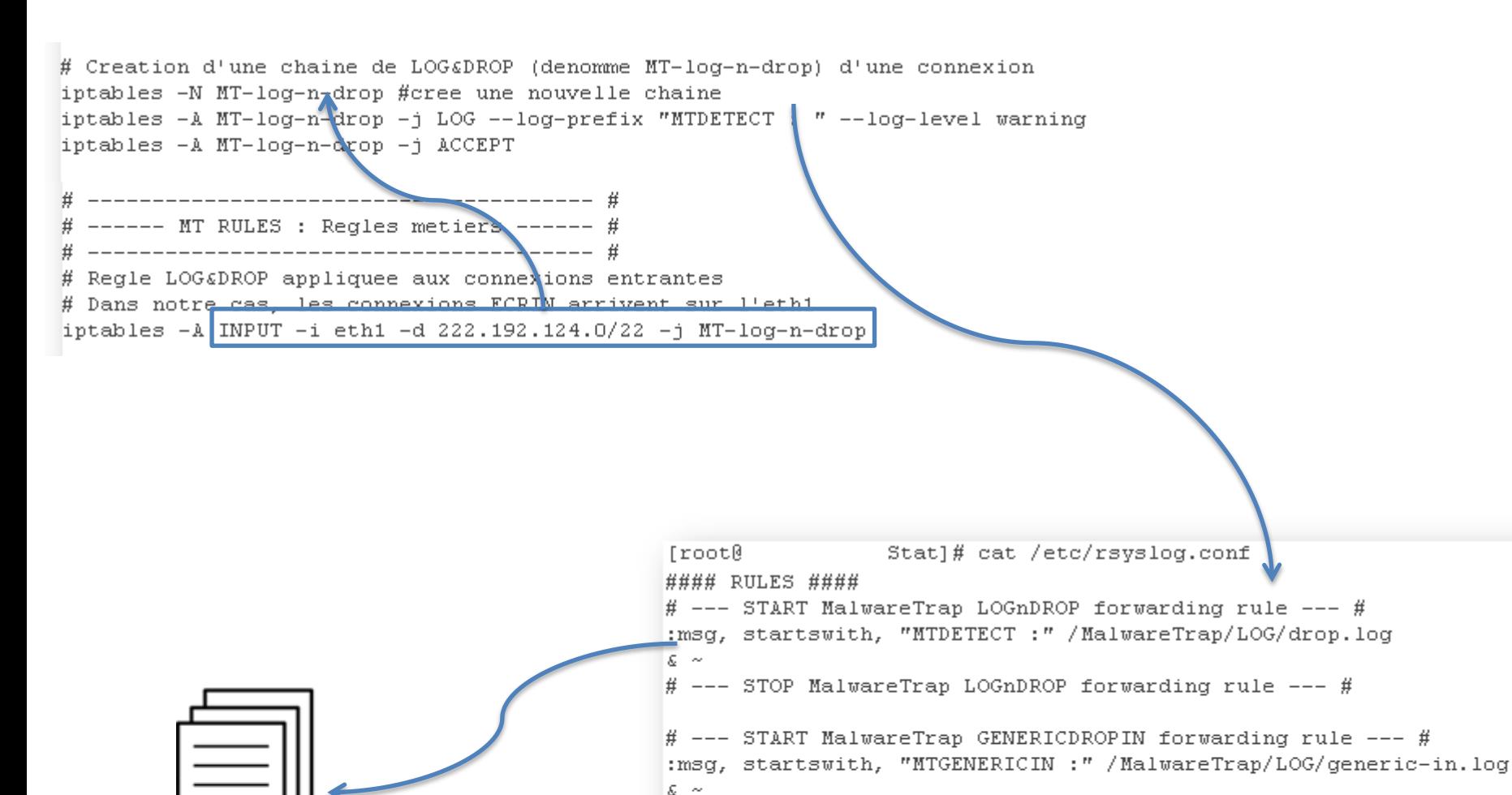

**Log MTDROP** 

# --- STOP MalwareTrap GENERICDROPIN forwarding rule --- # # --- START MalwareTrap GENERICDROPOUT forwarding rule --- # :msg, startswith, "MTGENERICOUT :" / MalwareTrap/LOG/generic-out.log  $\varepsilon \sim$ # --- STOP MalwareTrap GENERICDROPOUT forwarding rule --- #

#### **Merkur**

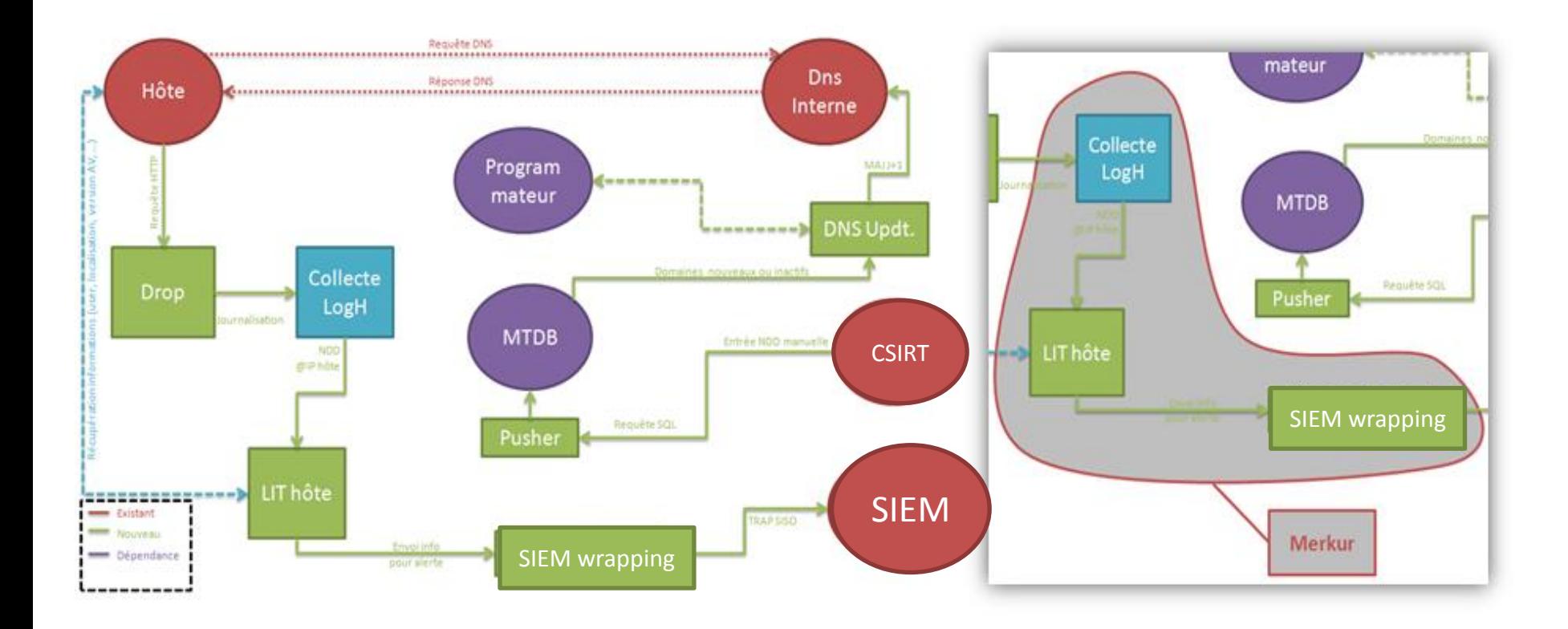

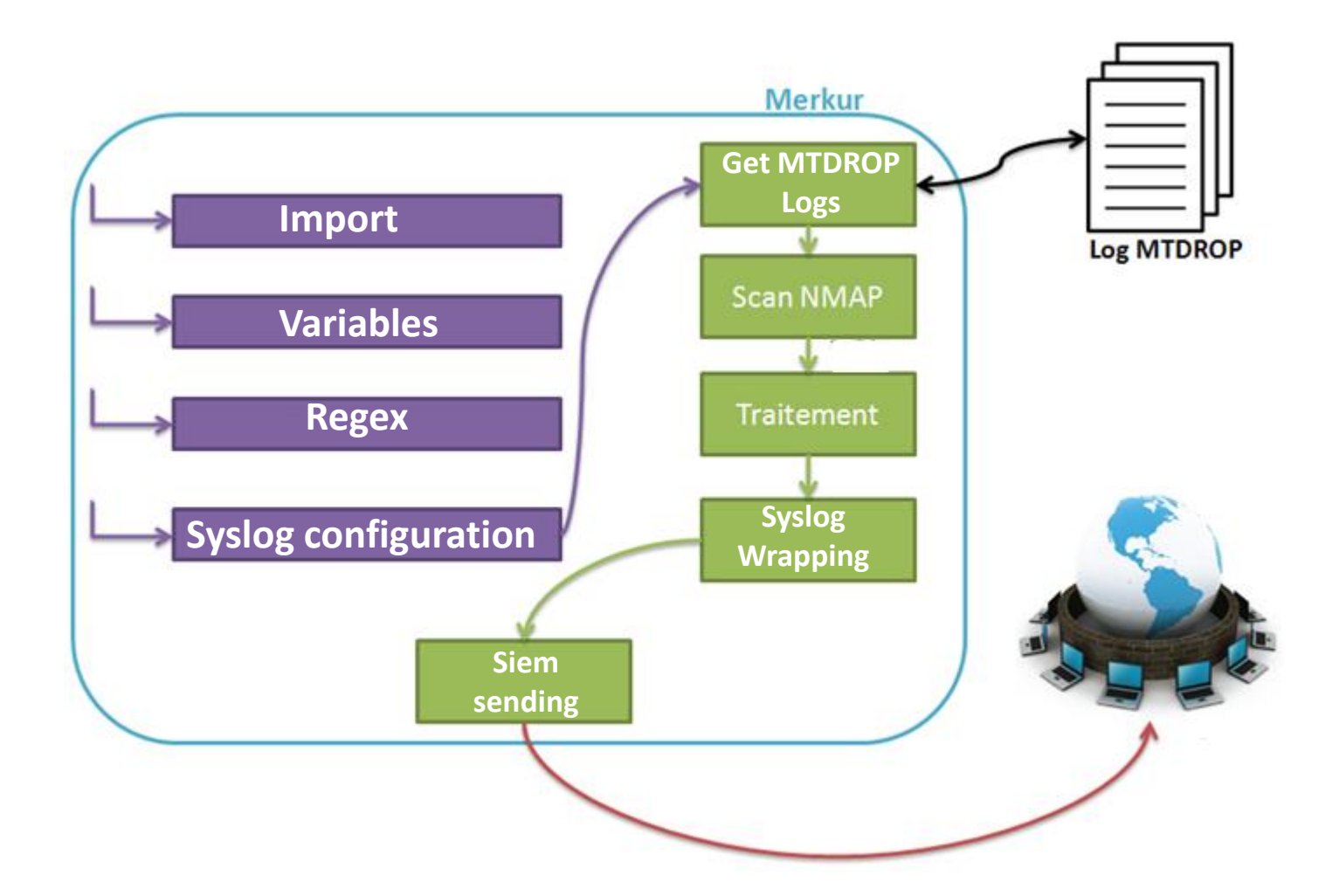

#### **Scheduler**

[root@xxxxxxxxx Stat]# crontab -1 \*/5 \* \* \* \* /MalwareTrap/script/DetectnAlert/merkur-2-2.py &> /tmp/mttest.log

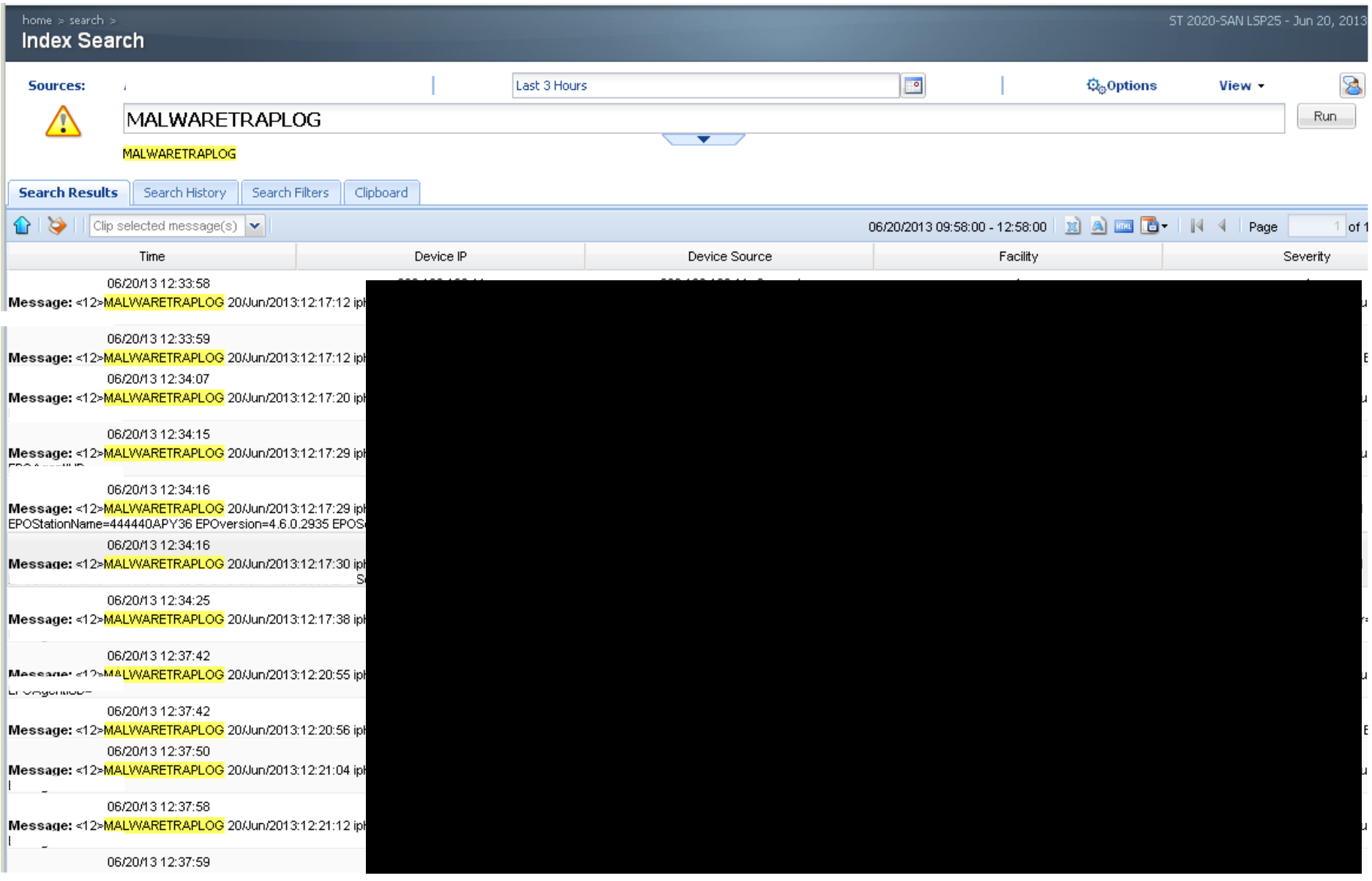

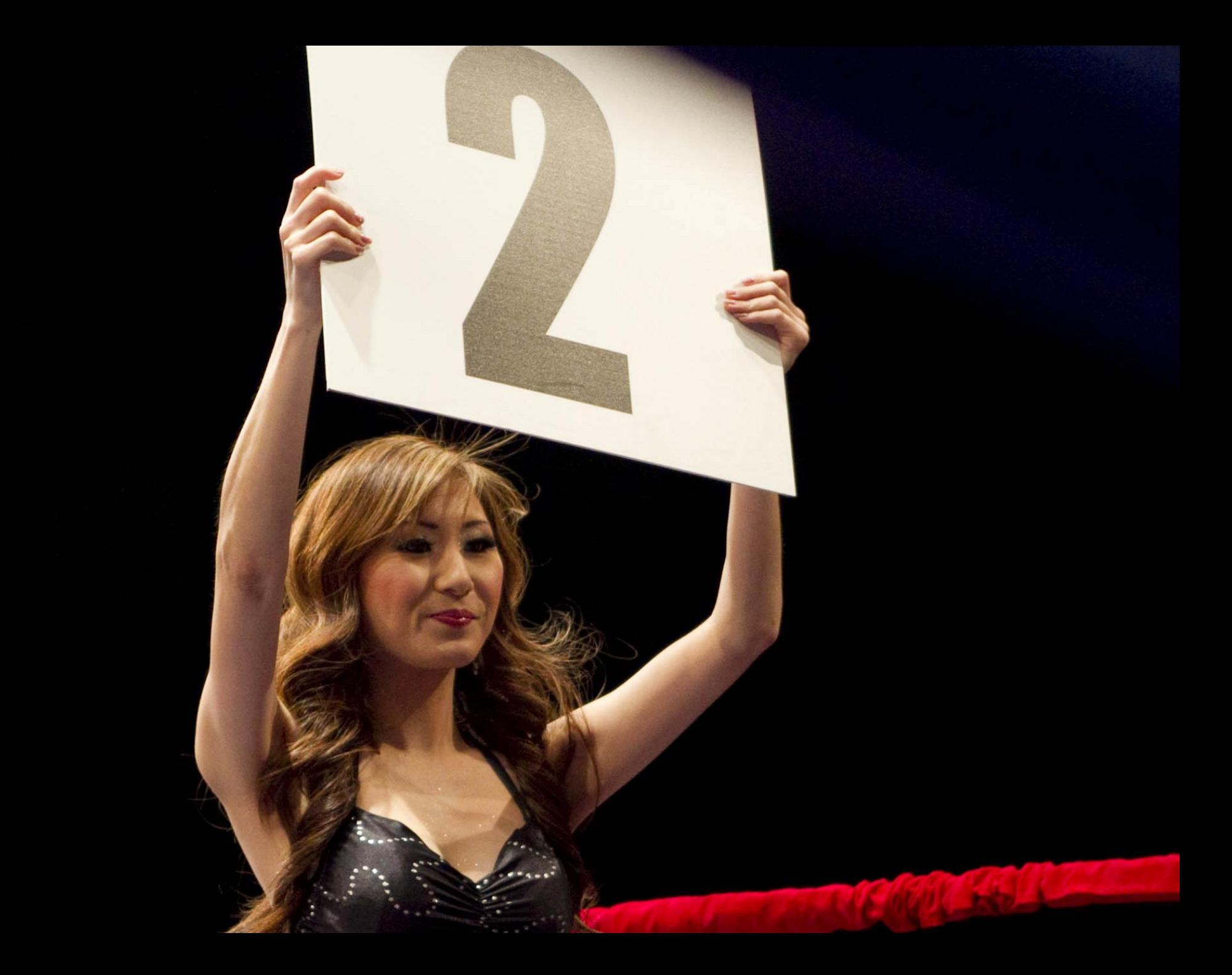

#### **Thot**

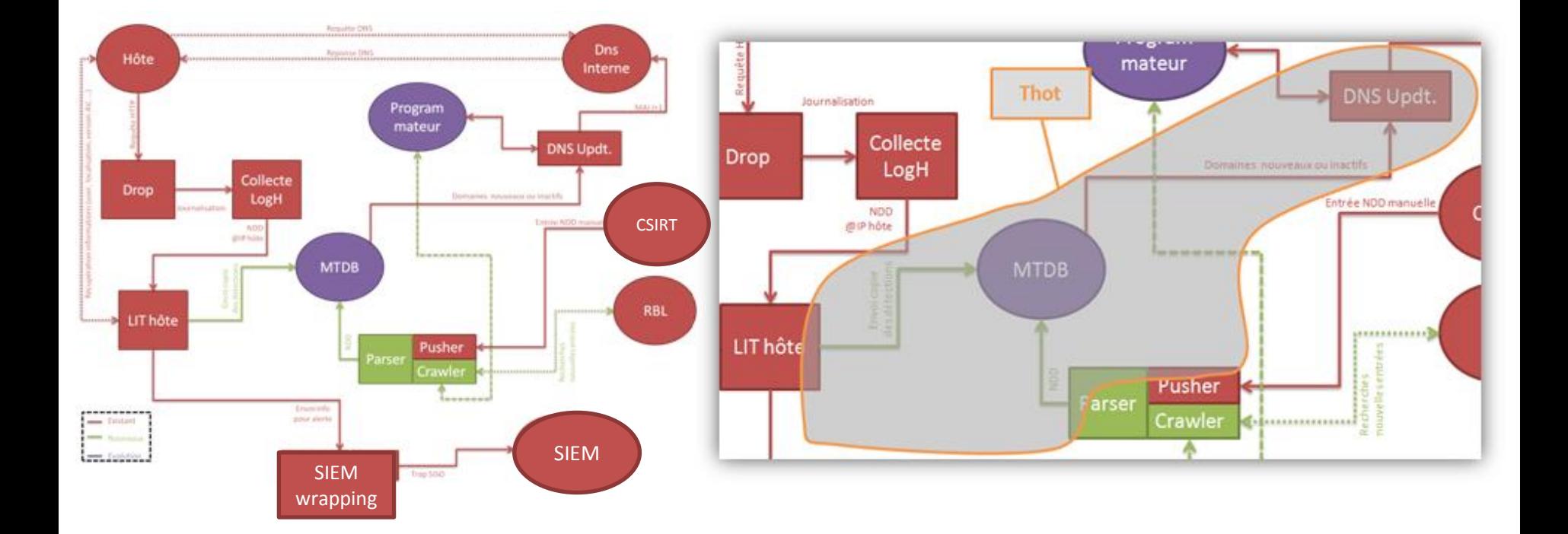

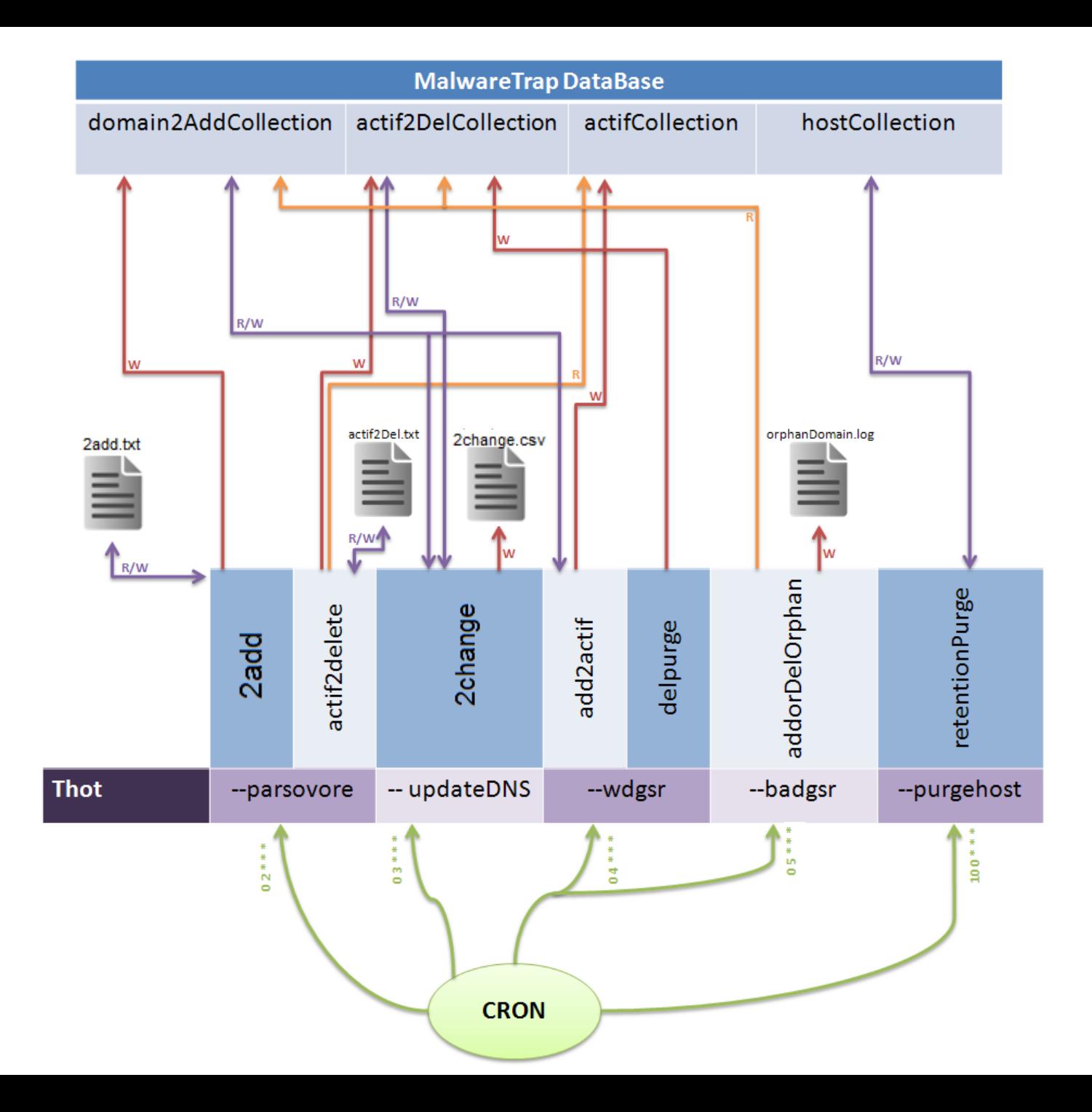

#### **Heimdall**

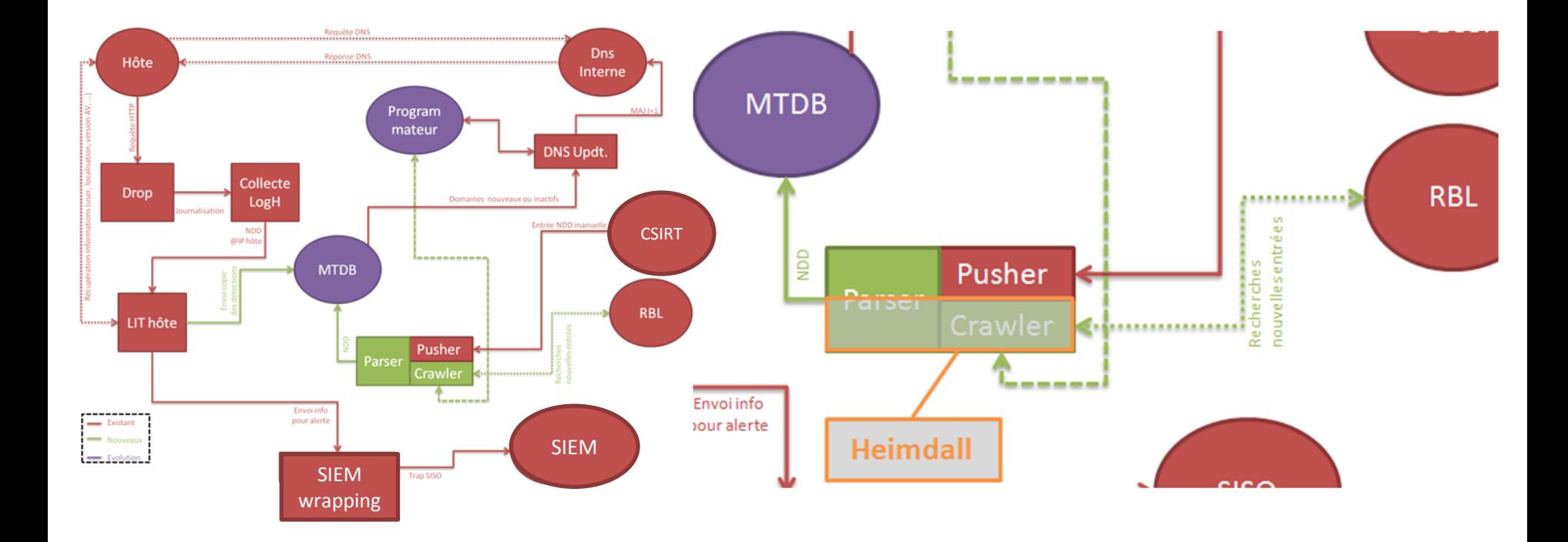

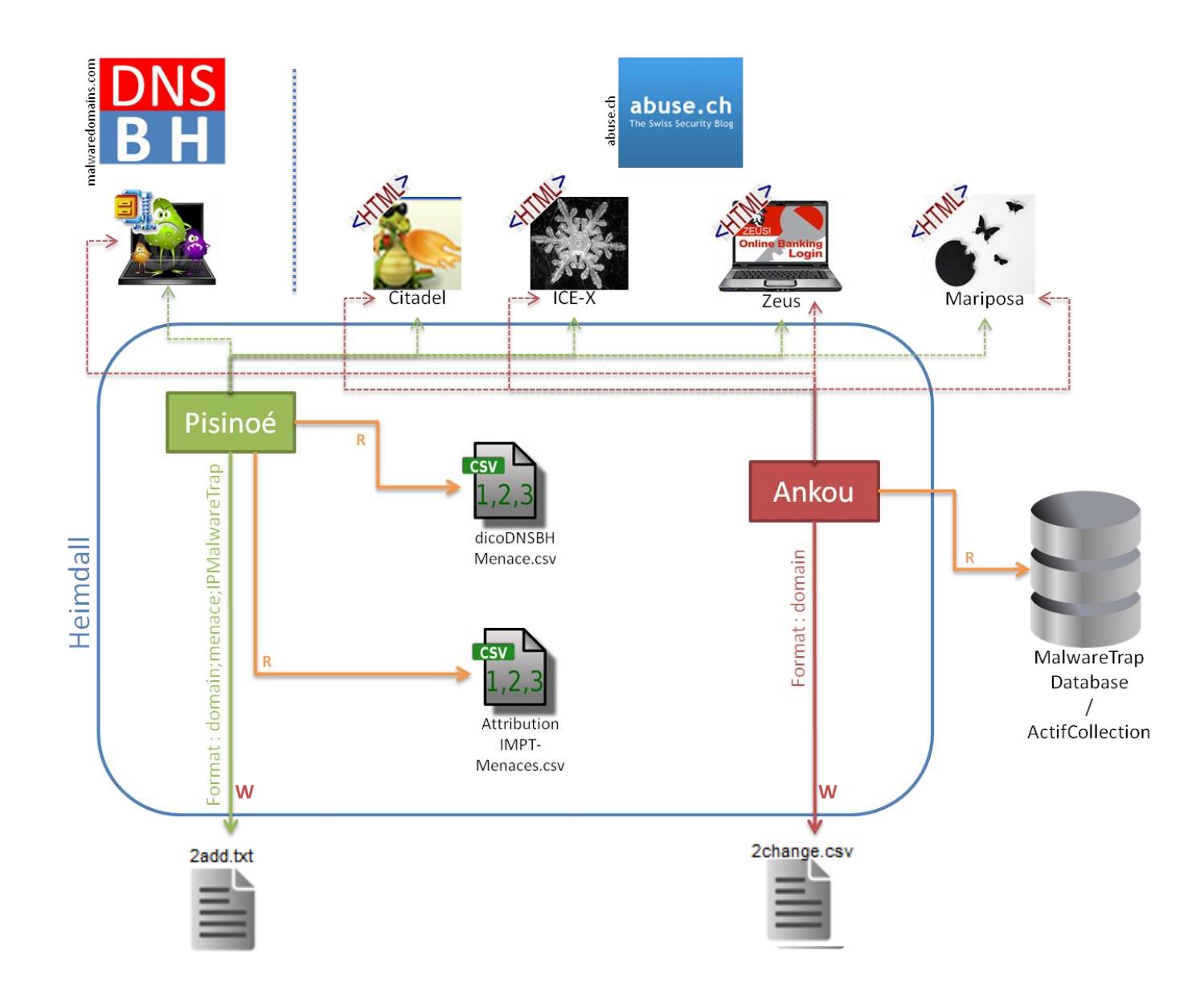

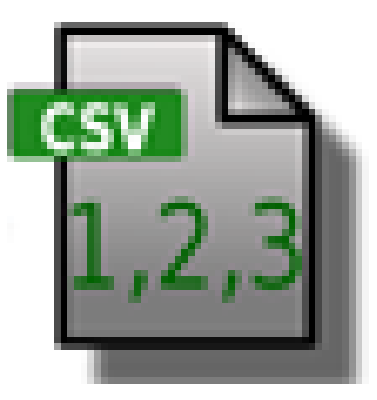

#### ThreatIP-Attribution.csv

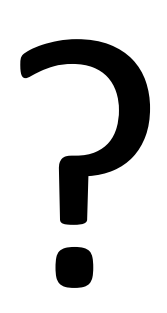

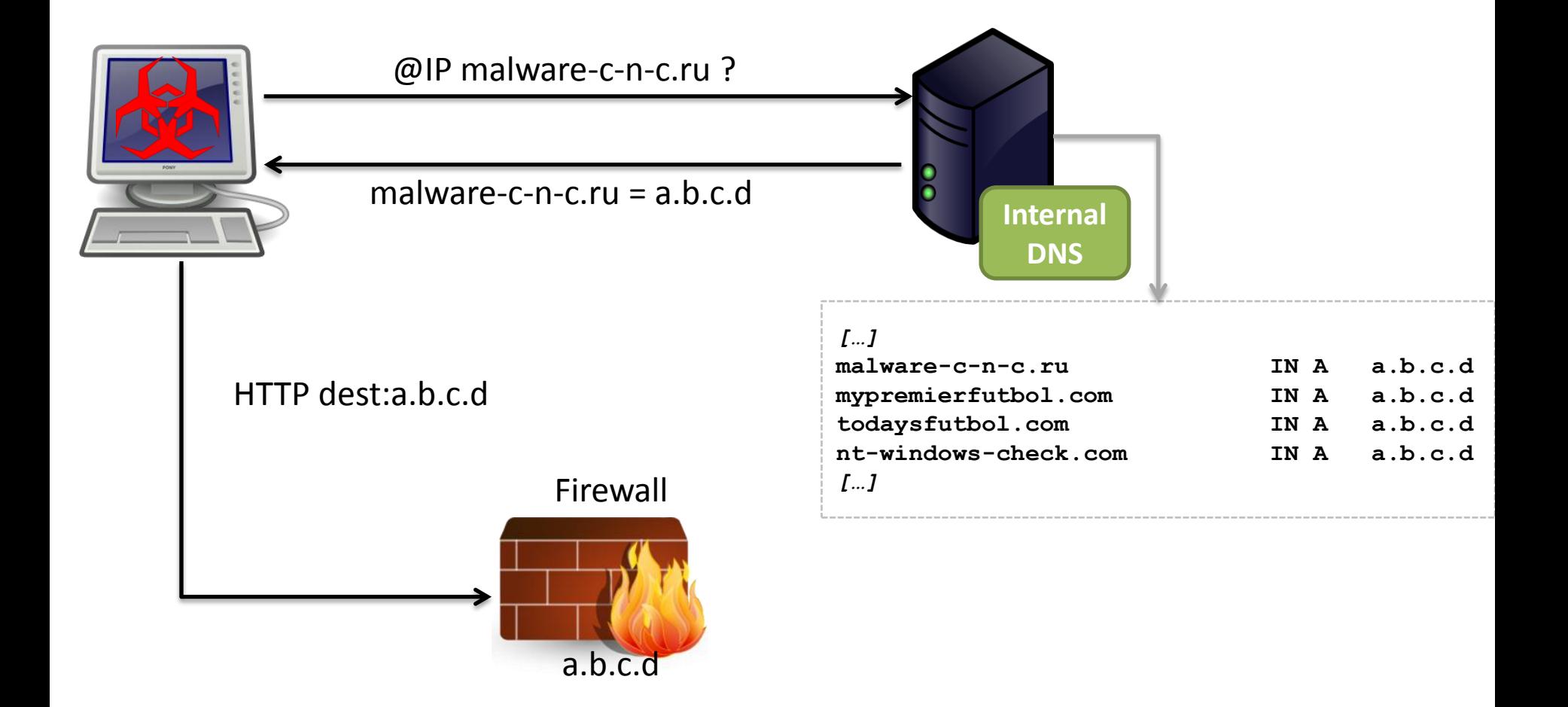

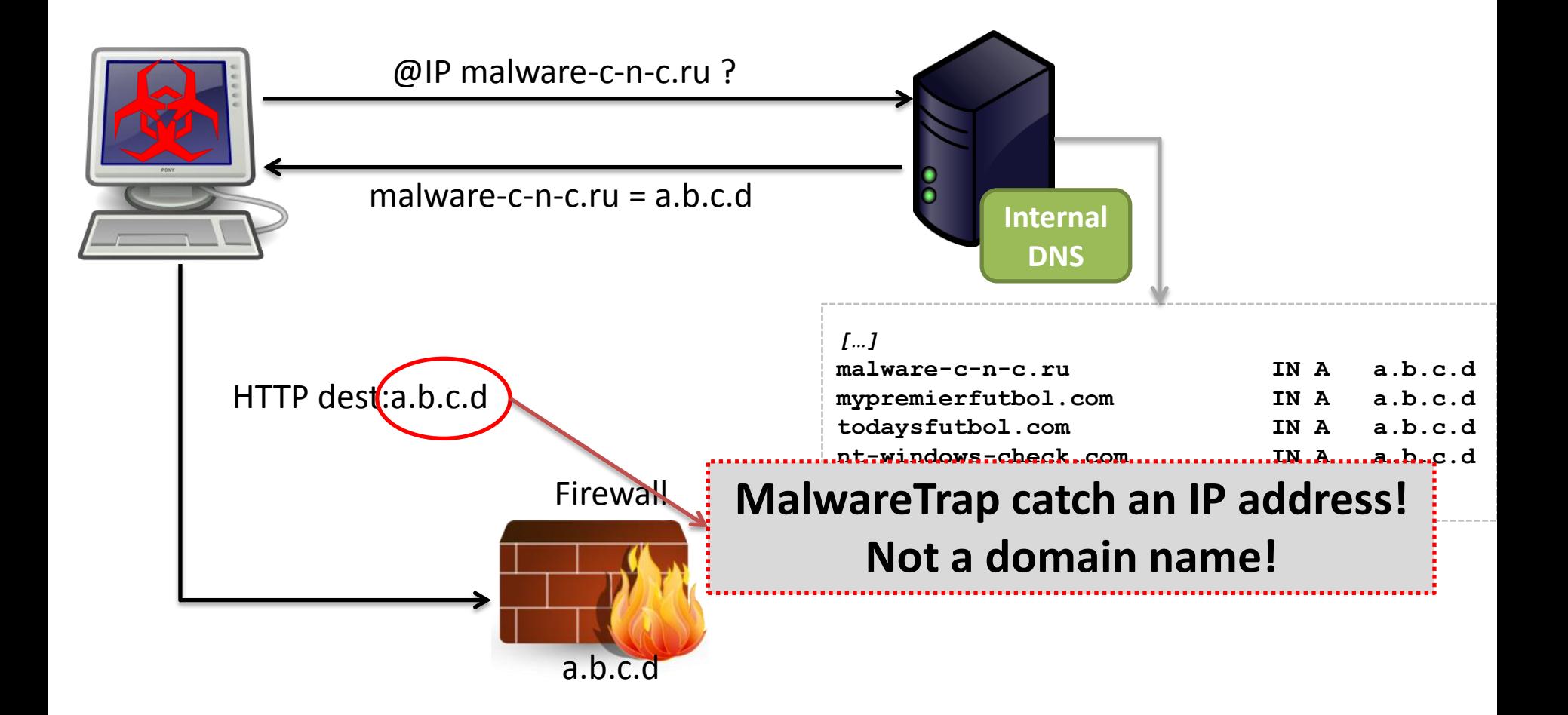

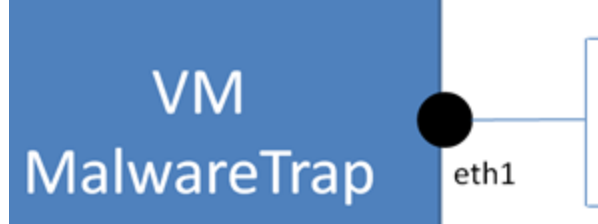

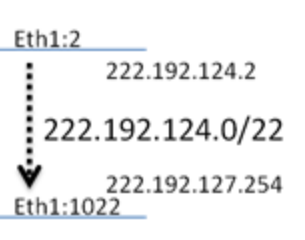

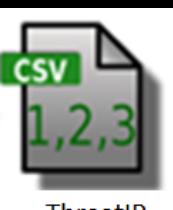

#### ThreatIP-Attribution.csv

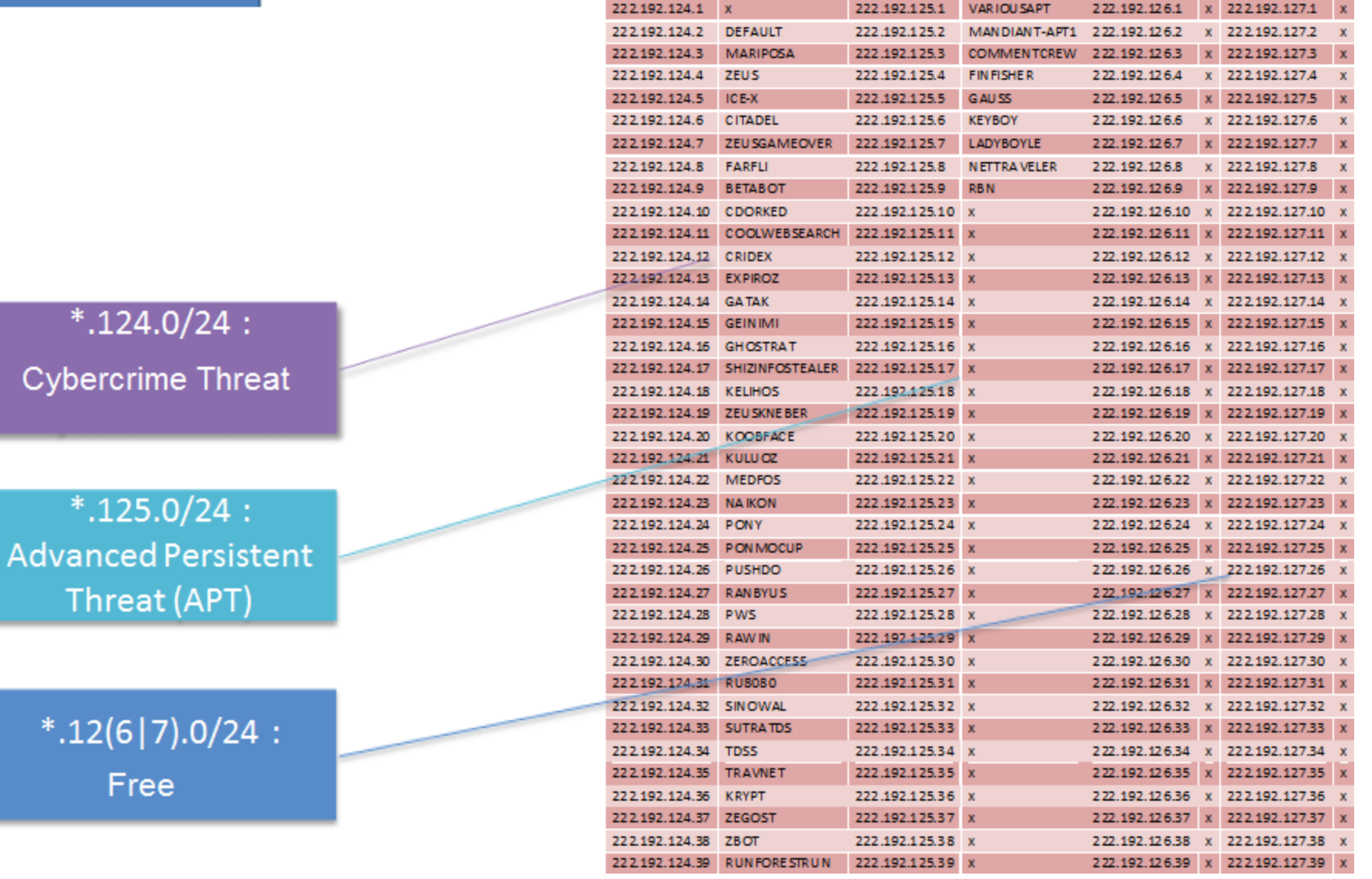

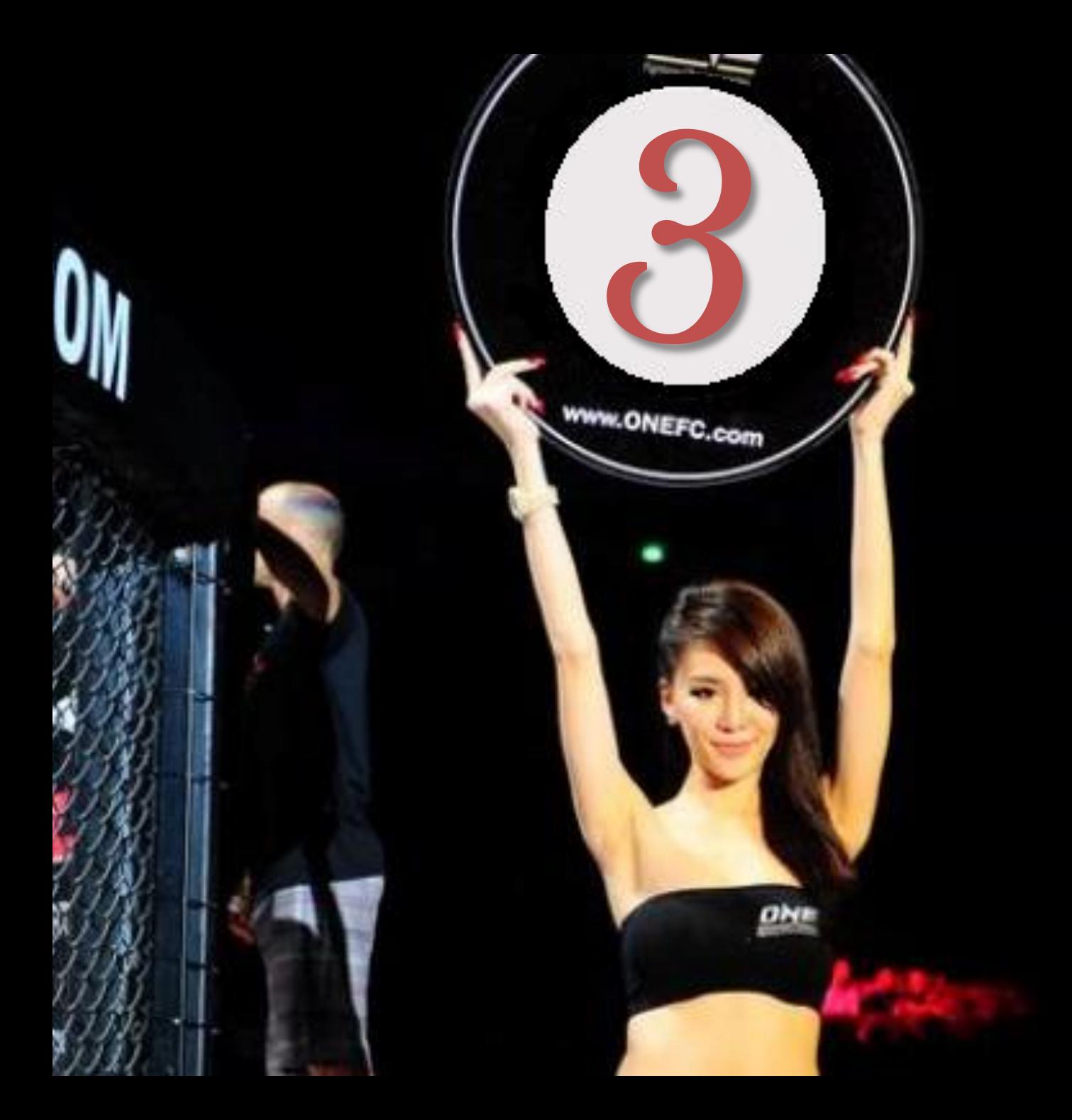

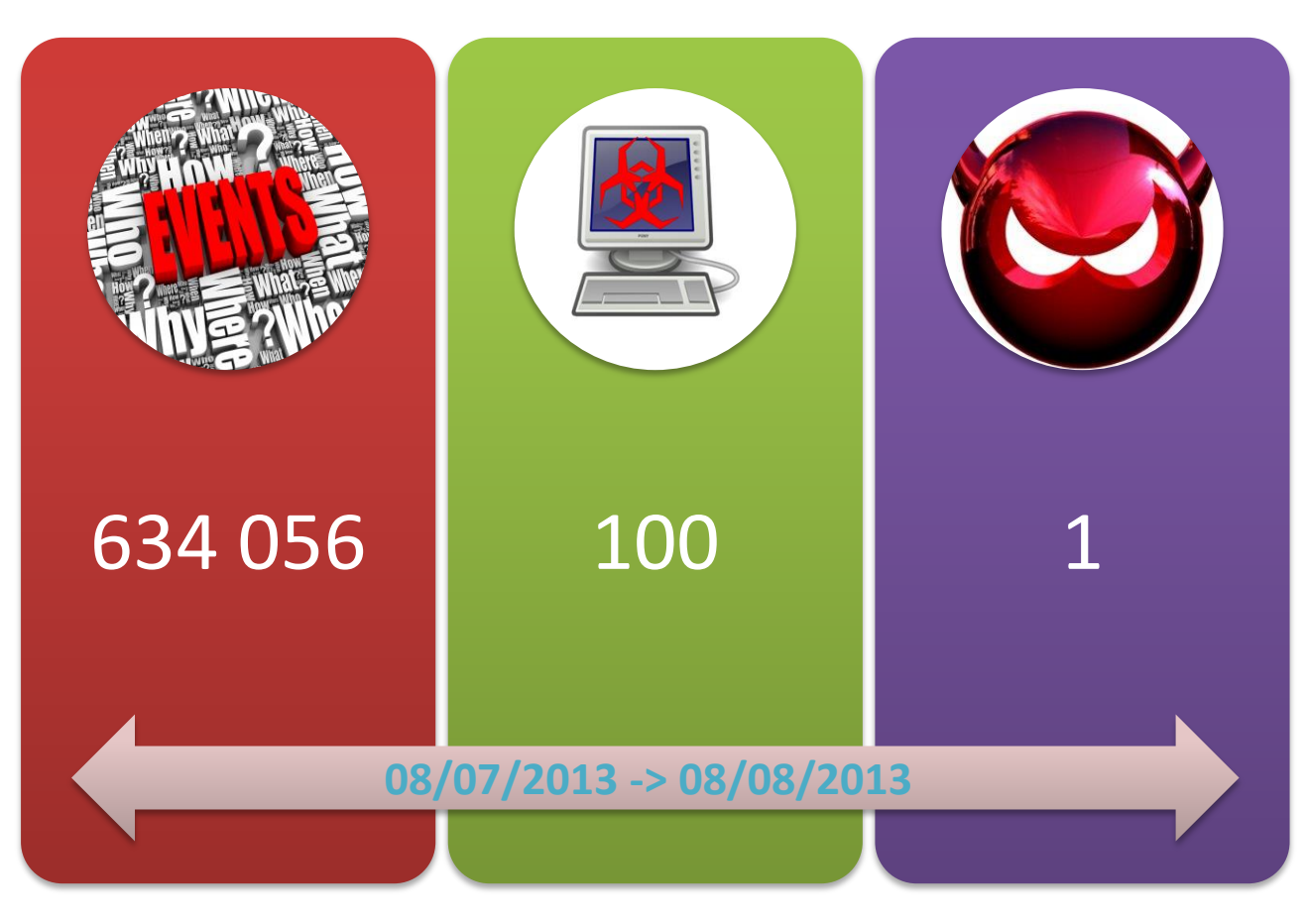

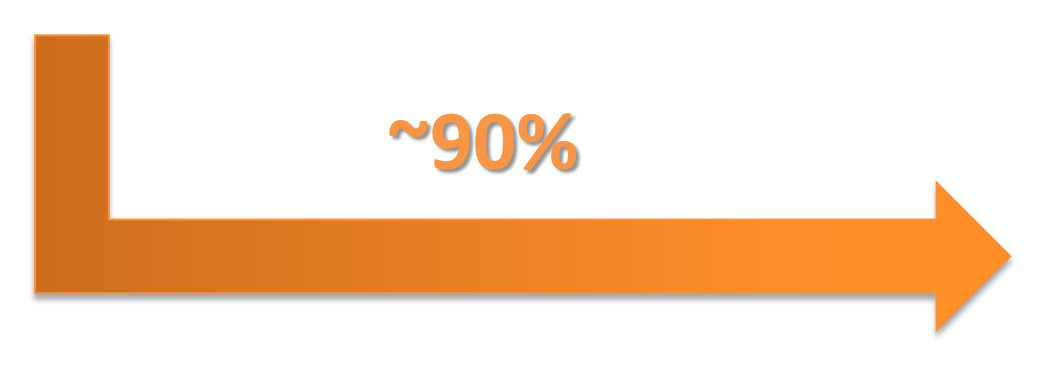

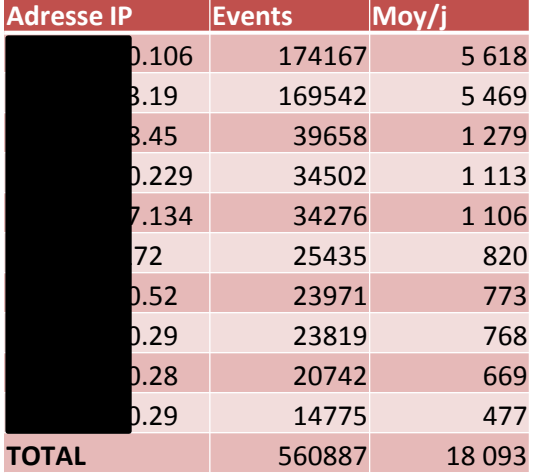

#### 470h of work over 5 months

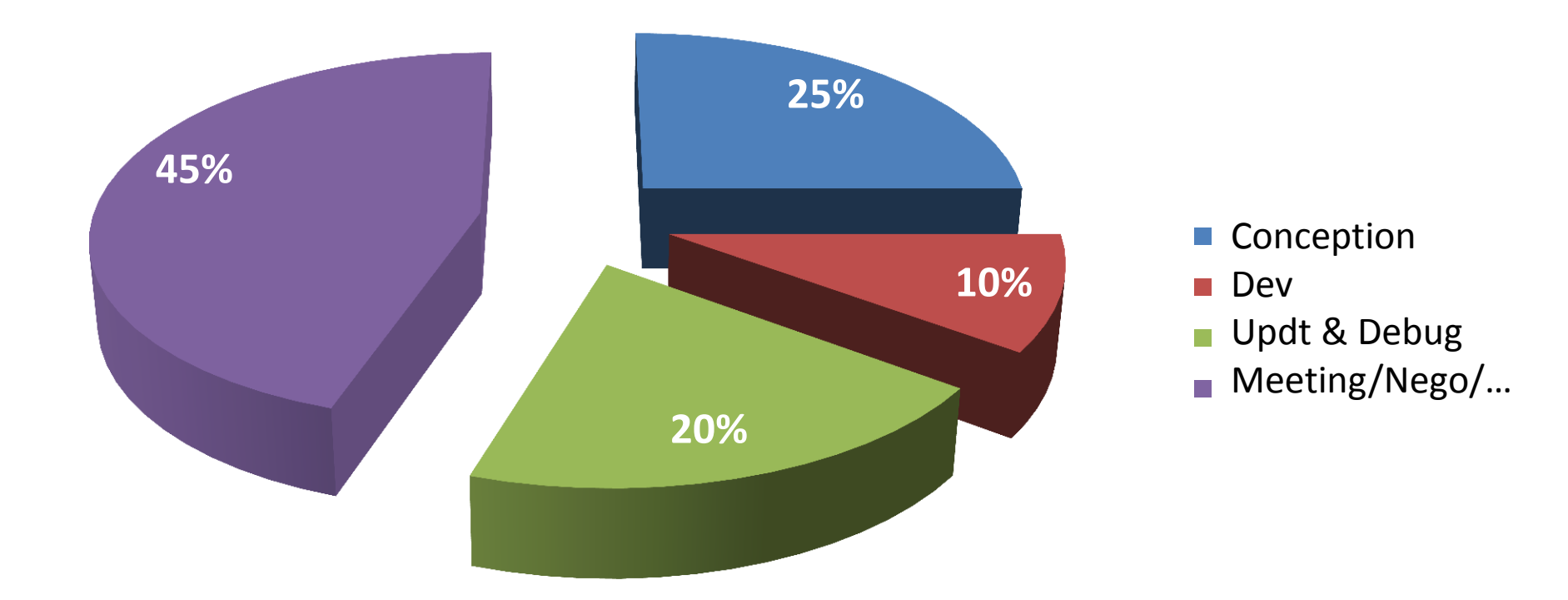

#### *It's time to talk a bit about me*

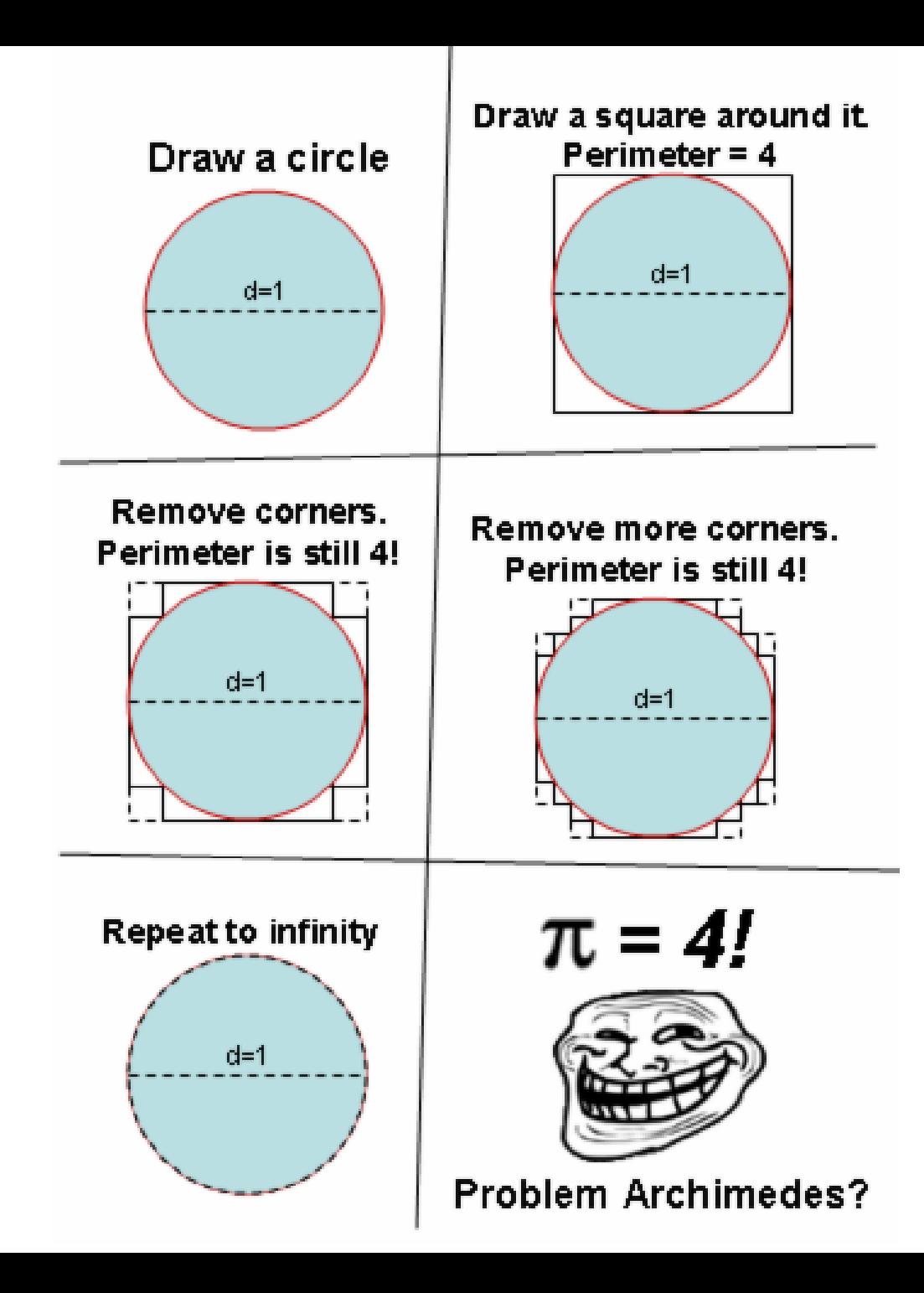

# xyjvufatvwjrviw[.biz]

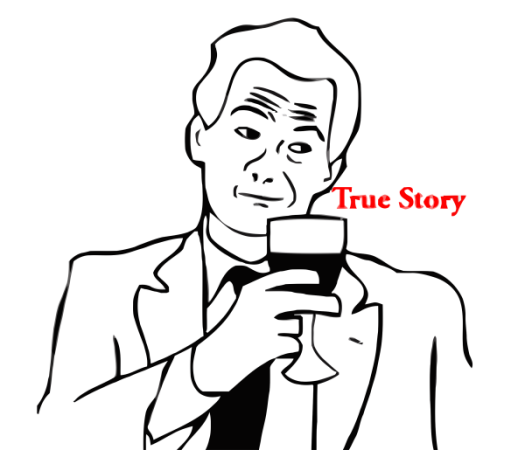

#### Cryptolocker

--------------

jyyfmnefedjogsh.biz dxejhopldgymgld.com oiokidamwjythao.info qayuttfyvdsufol.net bgtyvxkyemflyjo.co.uk ujtohypxdfvrtor.org fposjduxloiiurh.net srjeviklelcqdbl.biz hhydutakkicjusf.ru ngxdvwiwmlfxegs.info

#### RunForestRun

---------- \*.qxpmhnrvrkqewurq.waw.pl (Sat Jul 21 2012 00:00) \*.keefqnfsgqxrzlru.waw.pl (Sat Jul 21 2012 01:00) \*.ekkugeunekaxqolz.waw.pl (Sat Jul 21 2012 07:00) \*.svndeqsqughepaye.waw.pl (Sat Jul 21 2012 13:00) \*.aksfkuuozvfqprms.waw.pl (Sat Jul 21 2012 19:00) \*.zpqkervzziqffvas.waw.pl (Sun Jul 22 2012 00:00) \*.uiuxumxroflzpfxr.waw.pl (Sun Jul 22 2012 01:00)

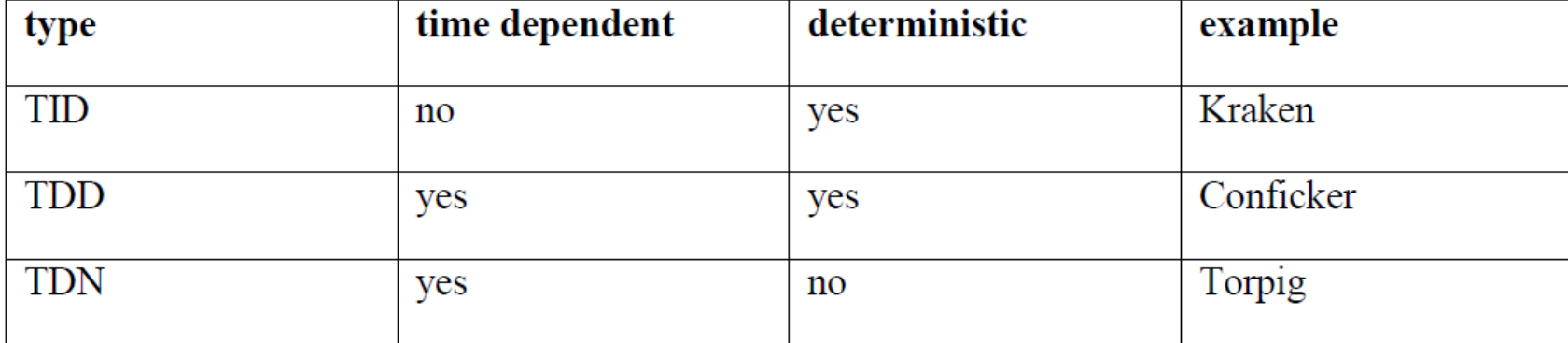

### > Not a word!

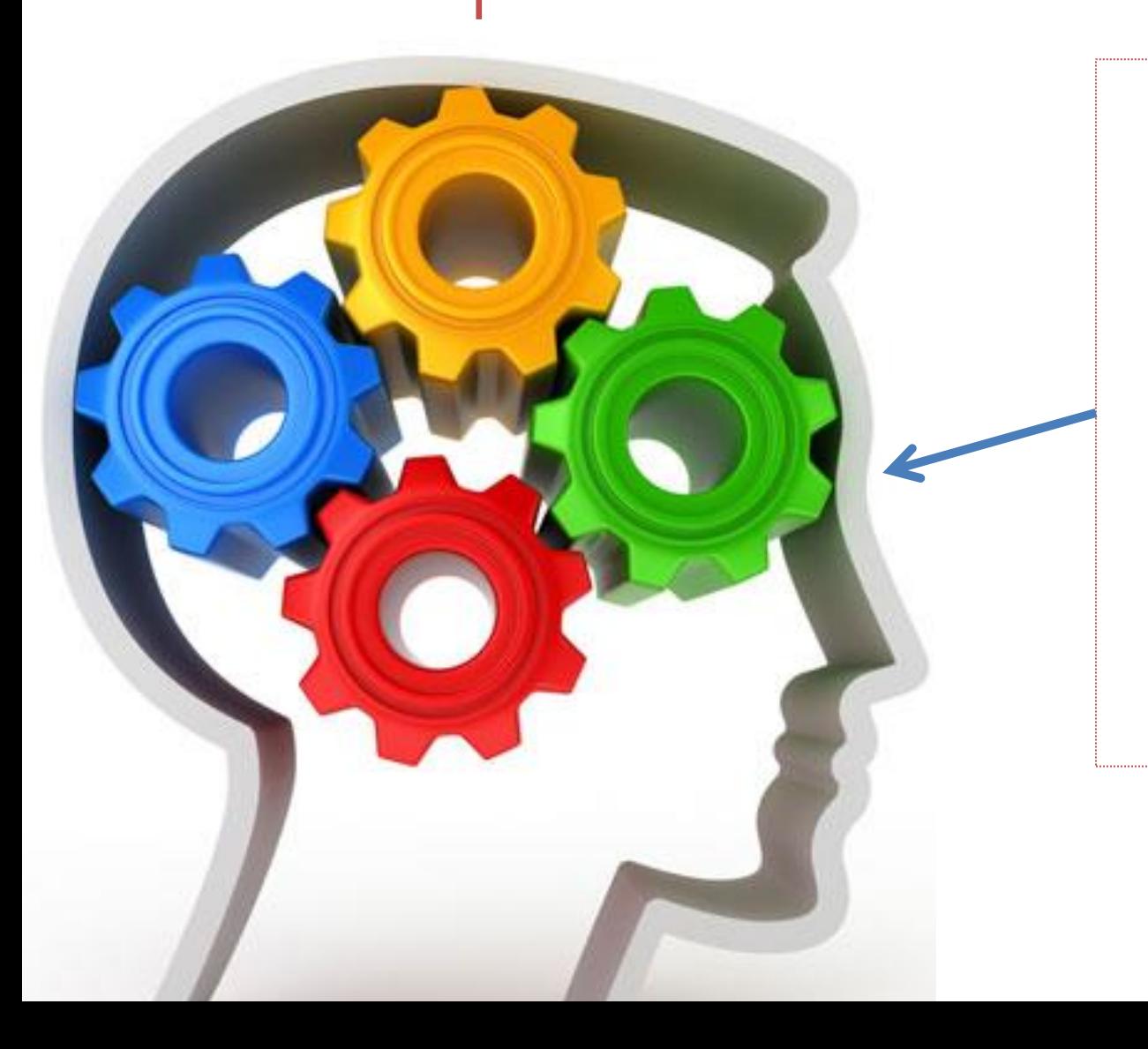

jyyfmnefedjogsh dxejhopldgymgld oiokidamwjythao qayuttfyvdsufol bgtyvxkyemflyjo ujtohypxdfvrtor fposjduxloiiurh srjeviklelcqdbl hhydutakkicjusf ngxdvwiwmlfxegs

- **Identical letter or number series**
- **Consonant series**
- **Too many '-'**
- **Too many numbers**
- **Too many '.'**
- **Too many rares letters**

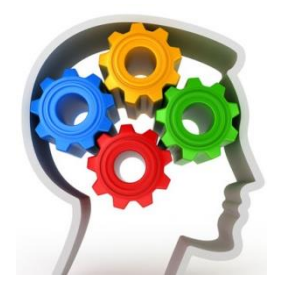

- **Not closed to a french word**
- **Not closed to an english word**
- **Too much characters diversity**
- **This tld is know to be evil**
- **This domain is know to be evil**
- **Identical letter or number series**
- **Consonant series**
- **Too many '-'**
- **Too many numbers**
- **Too many '.'**
- **Too many rares letters**

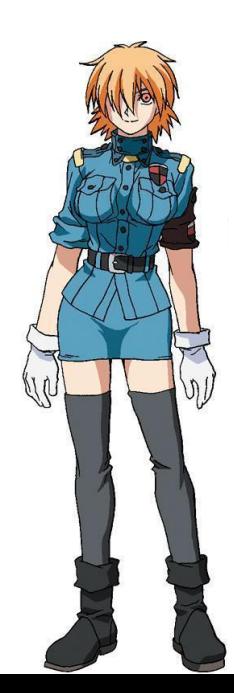

Sashav1:

- Group 9 infractions
- Constant or percentage trigger
- One afternoon for the PoC
- Detected 65% of DGA
- 10% of FP

- **Not closed to a french word**

- **Not closed to an english word**
- **Too much characters diversity**

#### Shannonv1 :

- 2 algorithms
	- Levenshtein
	- Shannon
- 15 000 random English words
- 15 000 random French words
- One day for the PoC
- TP : 50%
- $-$  FP : 20%

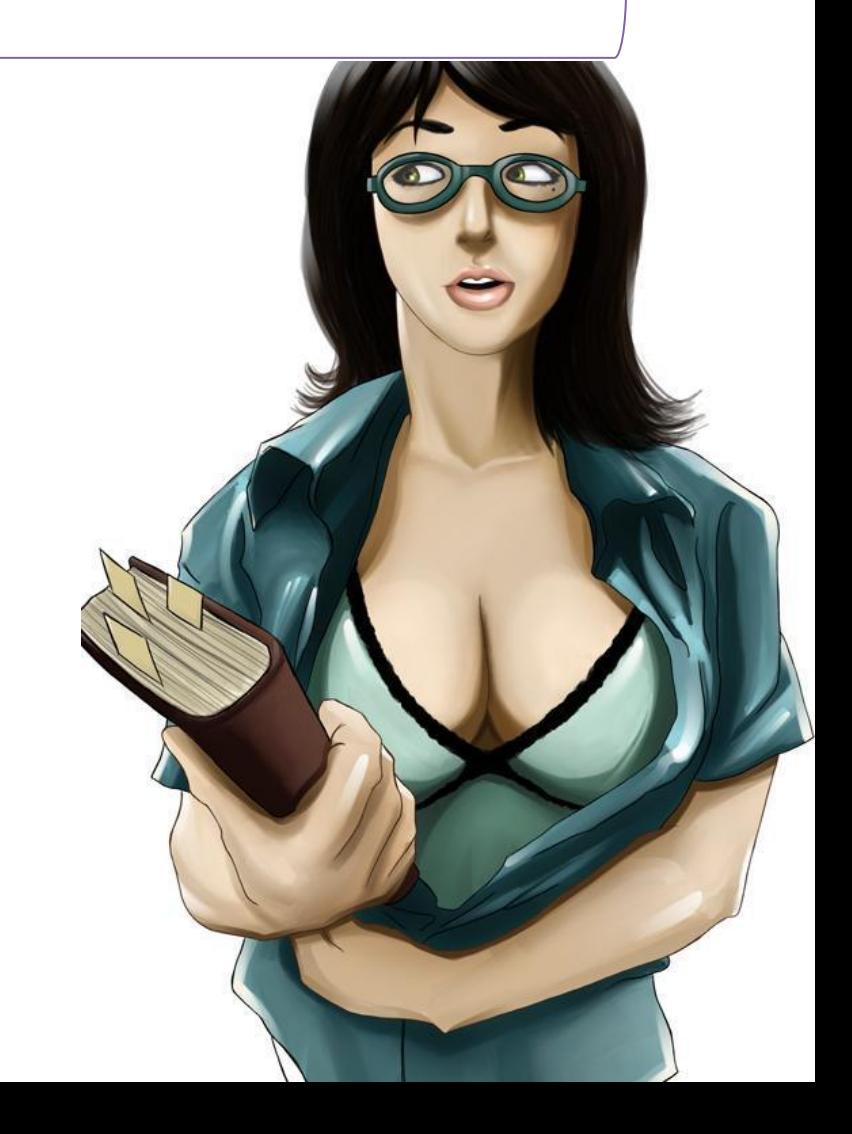

#### Shannon entropy

Quantity of information contain in a message :

- toto  $\rightarrow$  {0,t} -> 2 informations
- $len(toto) = message size = 4$
- entropy :  $2/4 = 0.5$

Low entropy : redondancy High entropy : equiprobable random generation

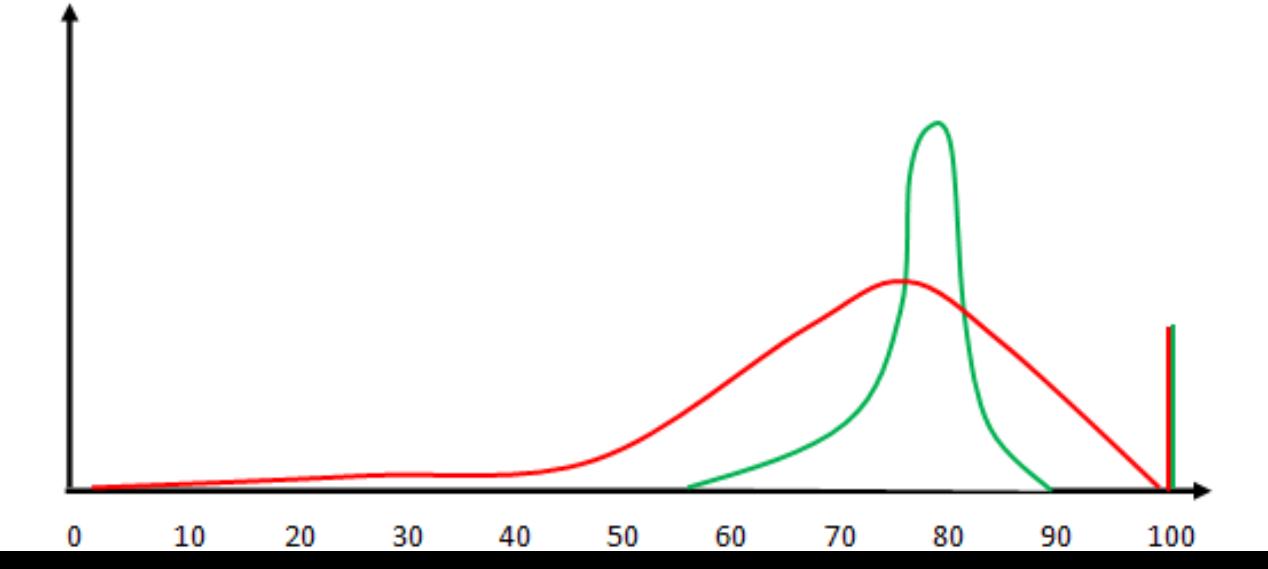

#### Levenshtein distance

Number of modifications to go to one string to another

toto 
$$
\rightarrow
$$
 tatao = ?

\n
$$
t / t = 0
$$

\nto 
$$
t[a - 0] = 1
$$

\ntot 
$$
t
$$
 tot = 1

\ntot 
$$
t
$$
 tot 
$$
[a - 0] = 2
$$

\ntot 
$$
t
$$
 tot 
$$
[+0] = 3
$$

Levenshtein(toto, tatao) =  $3$ 

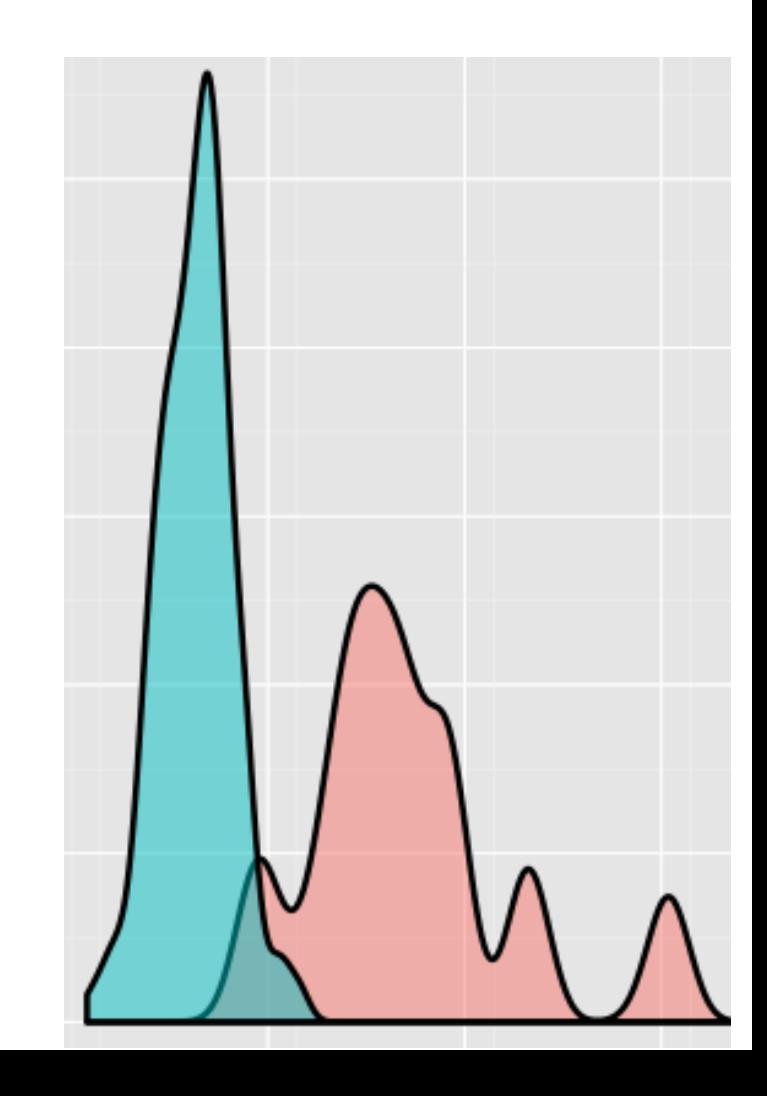

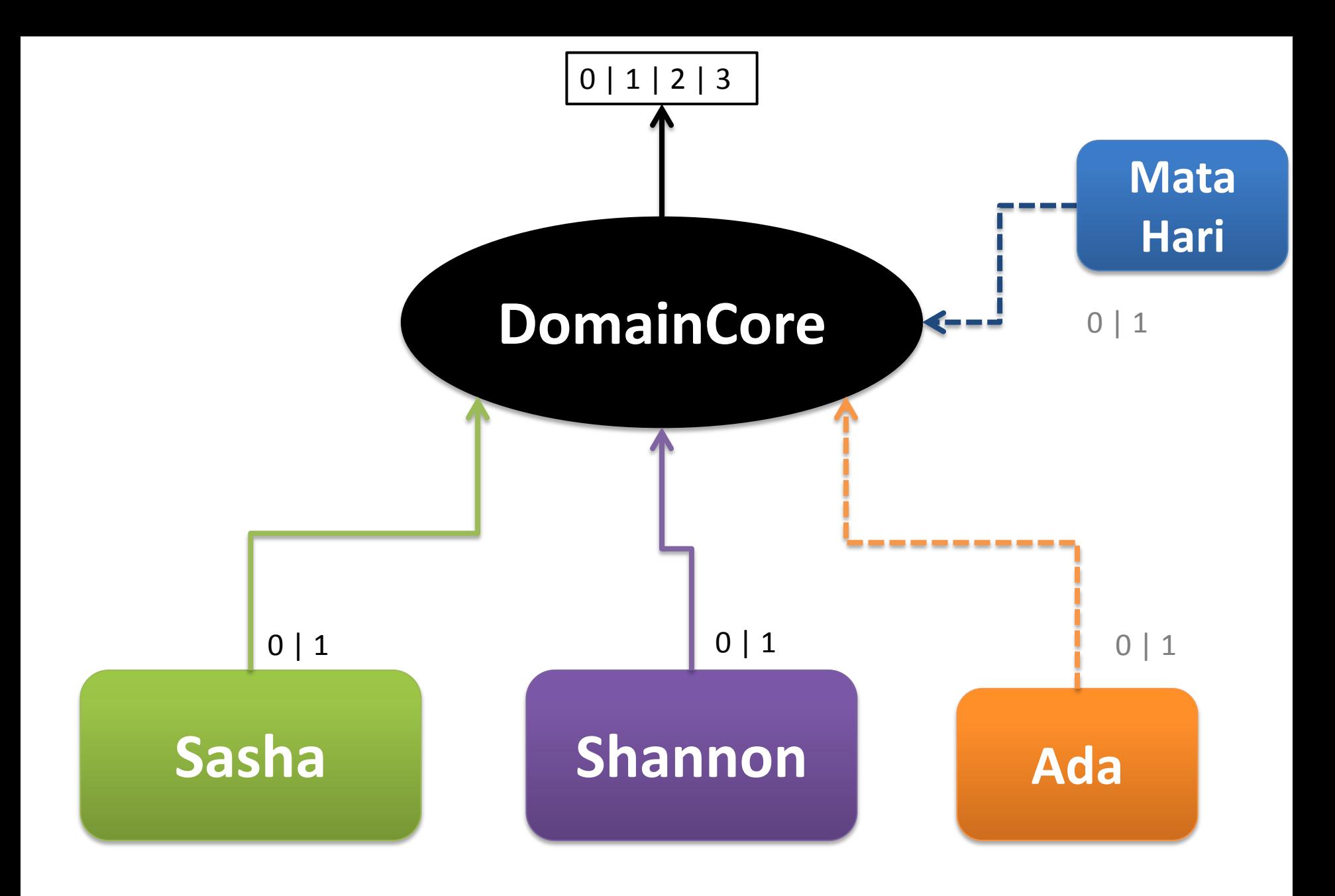

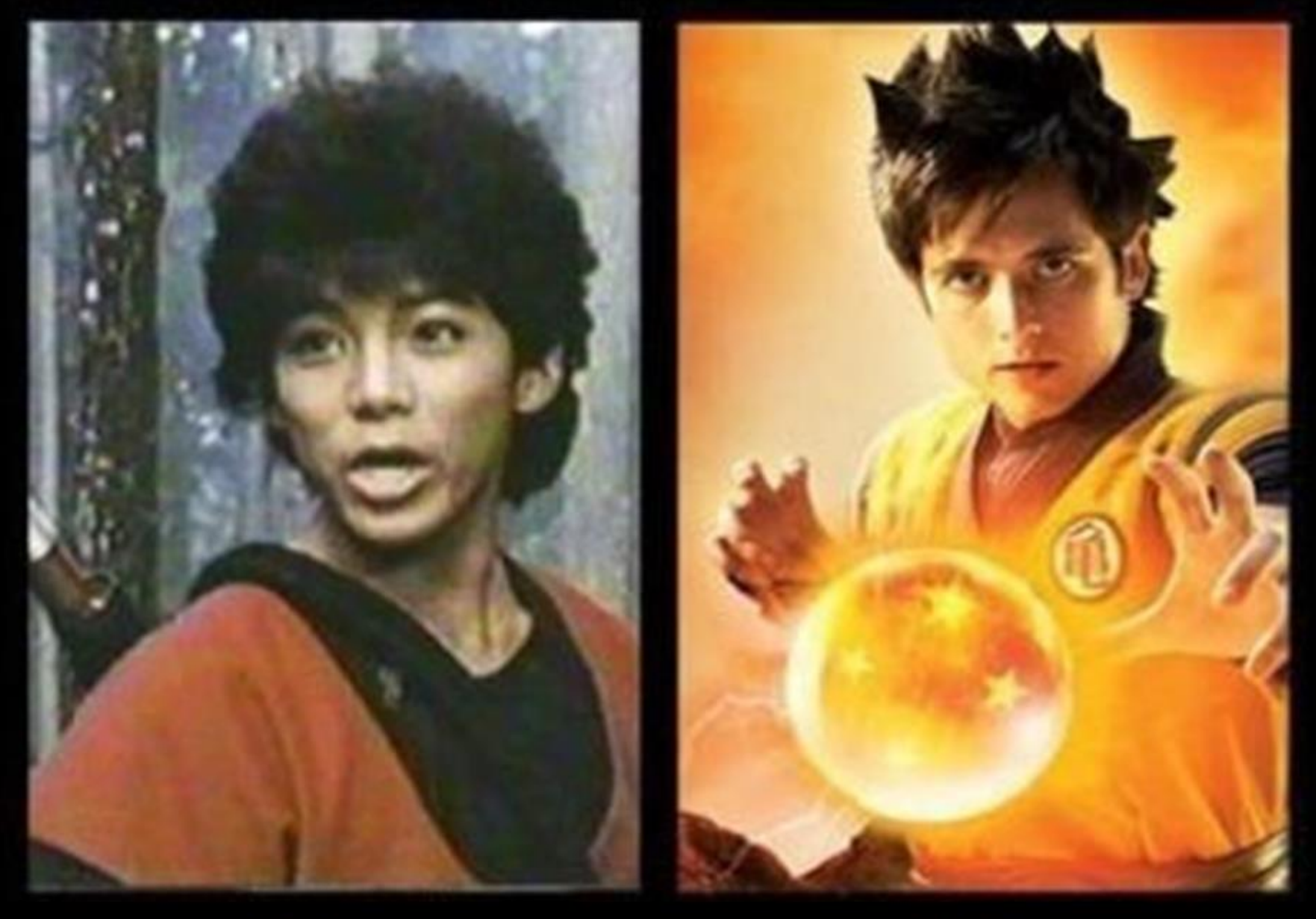

 $V<sub>1</sub>$ 

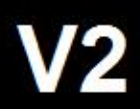

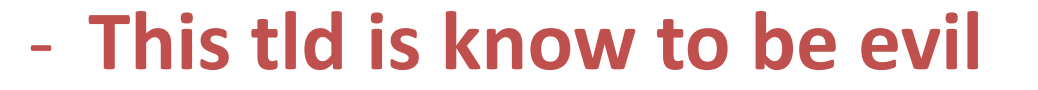

- **This domain is know to be evil**

Ada :

$$
P(S|M) = \frac{P(M|S)}{P(M|S) + P(M|H)}
$$

Example: The probability for a domain to be malicious (S), knowing that its tld is '.fr' (M) equals to **the probability that '.fr' is malicious** divided by **the probability that '.fr ' is malicious** plus the **probability that '.fr' is legit (H)**

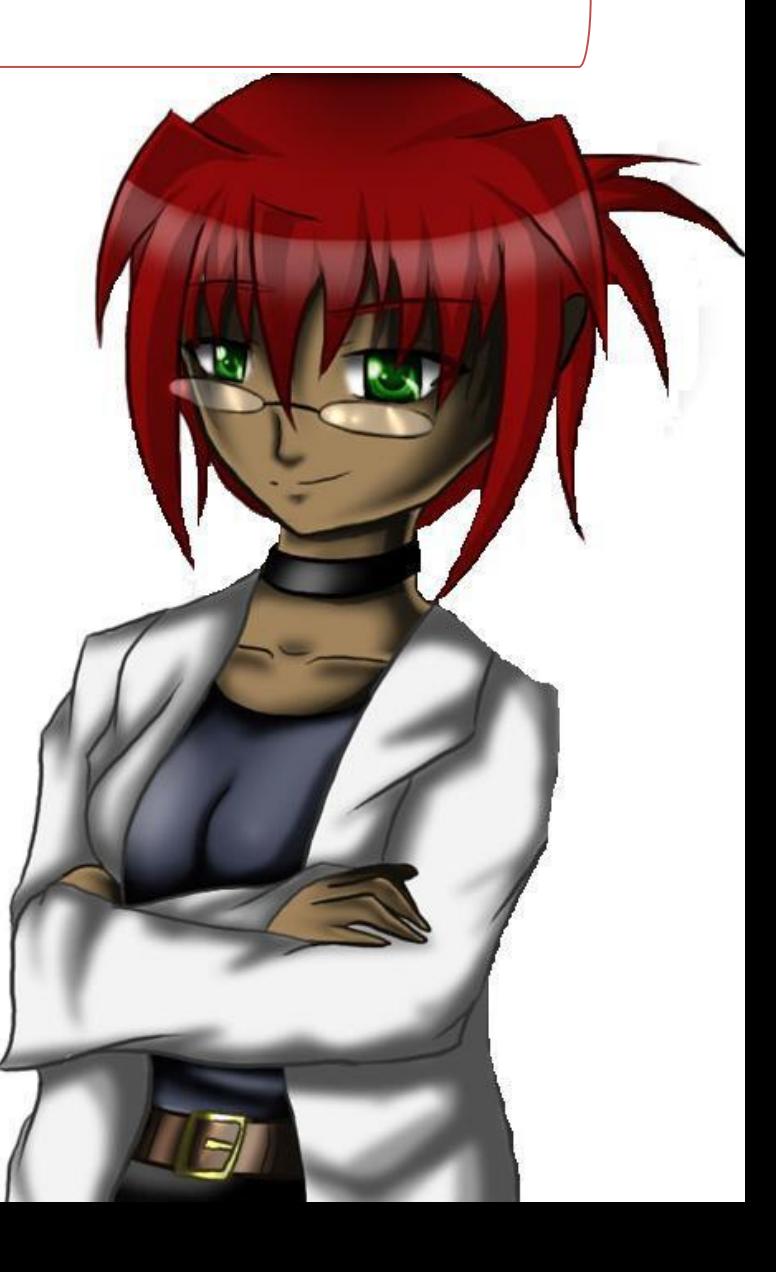

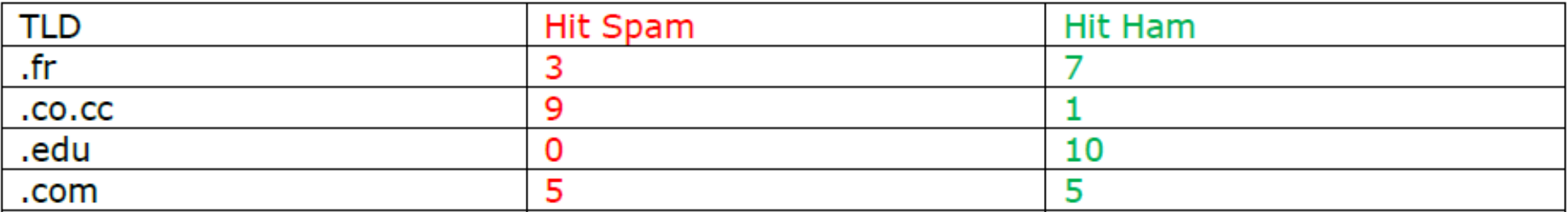

Calculs:

$$
(\text{...} \text{fr}^{\prime} = \text{spam}) = \frac{\frac{3}{3+9+0+5}}{\frac{3}{3+9+0+5} + \frac{7}{7+1+10+5}} = \frac{0.17}{0.47} = 0.36
$$

According to the internal Knowledge Base, a '.fr' tld has 36% chance of beeing malicious

#### **DomainCleaner**

- Remove the 'www' subdomain
- Transform IDN into latin string
	- xn--pp-bjab.fr > pépé.fr > pepe.fr
- Remove the TLD

#### **Sasha v2**

- Speed improvment
	- From 300 ms/FQDN -> 175 ms/FQDN
- Trigger improvment

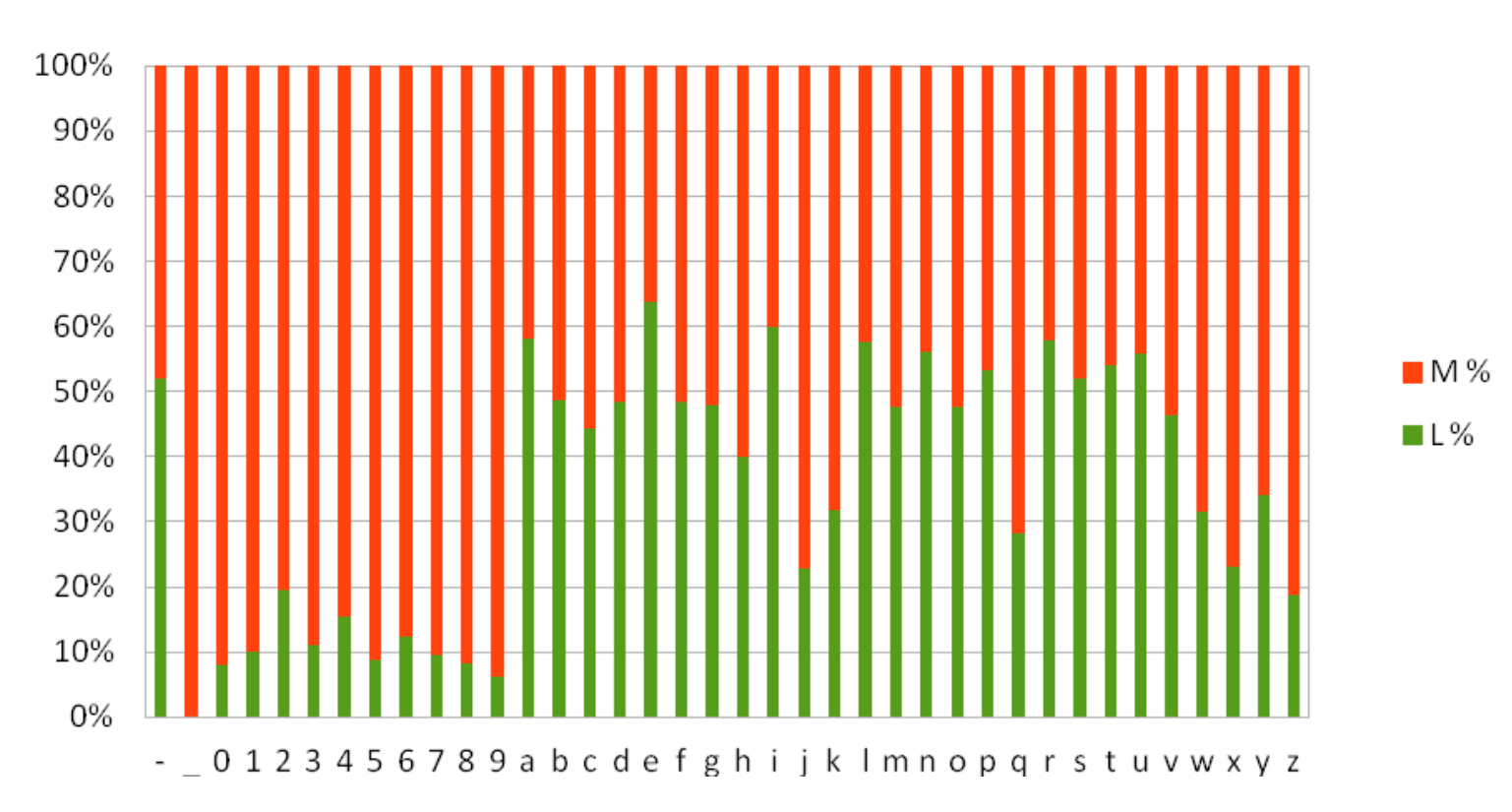

#### 1/ Levenshtein

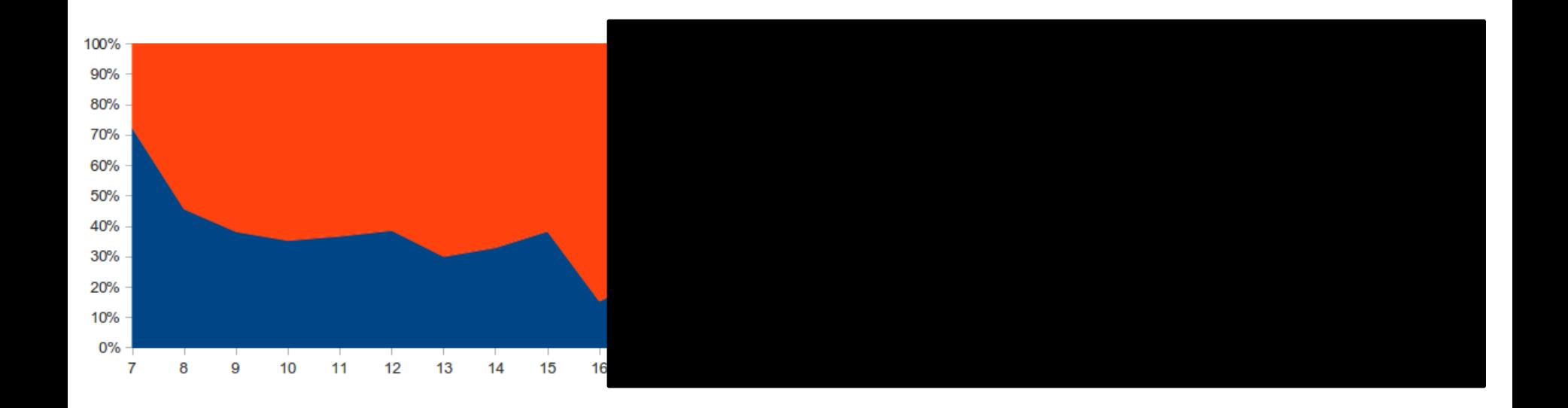

#### 1/ Levenshtein .... Hum

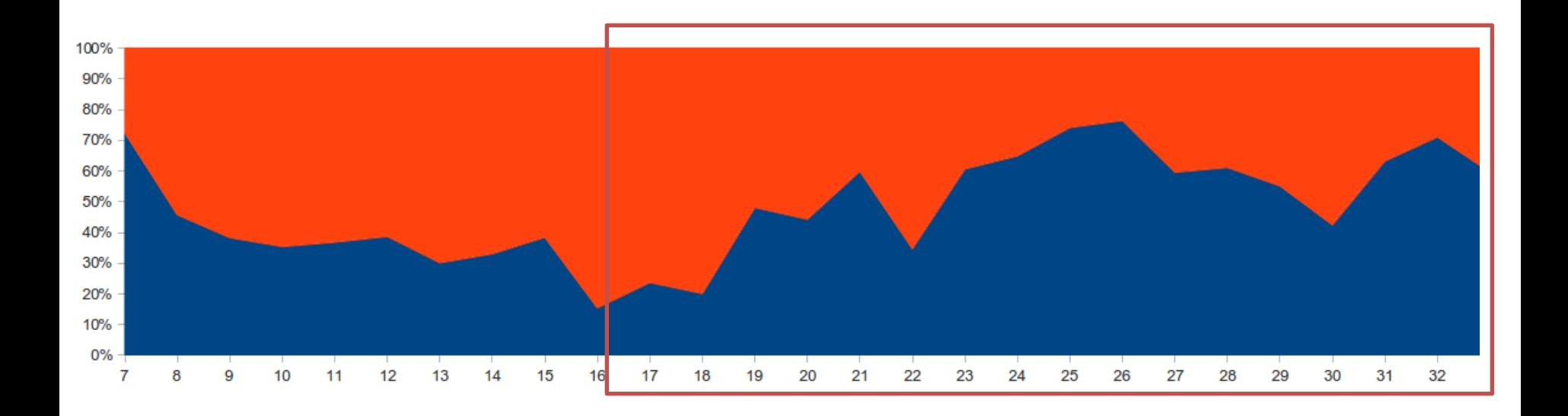

## 2/ Looking for new algorithms

- *Levenshtein Distance*
- *Damerau-Levenshtein Distance*
- *Jaro Distance*
- *Jaro-Winkler Distance*
- *Match Rating Approach Comparison*
- *Hamming Distance*
- *American Soundex*
- *Metaphone*
- *NYSIIS (New York State Identification and Intelligence System)*
- *Match Rating Codex*

### 3/ Dictionnary Approach improvment

- *Take a string*
- *Split it into bigrams*
- *If bigrams match score >xx% with a dict word*
	- *Append dict word to a shortlist*

*stexankmpplex > st,te,ex,xa,an,nk,km,mp,pp,pl,le,ex (len : 12) justanexample > ju,us,st,ta,an,ne,ex,xa,am,mp,pl,le match : st, ex, xa, an, mp, pl, le, ex (match = 8) 66%\*12 = 8; 8 >= match justanexample append to the shortList*

#### 3/ Dictionnary Approach improvment

*- len(shortlist) = 0? -> suspicious!*

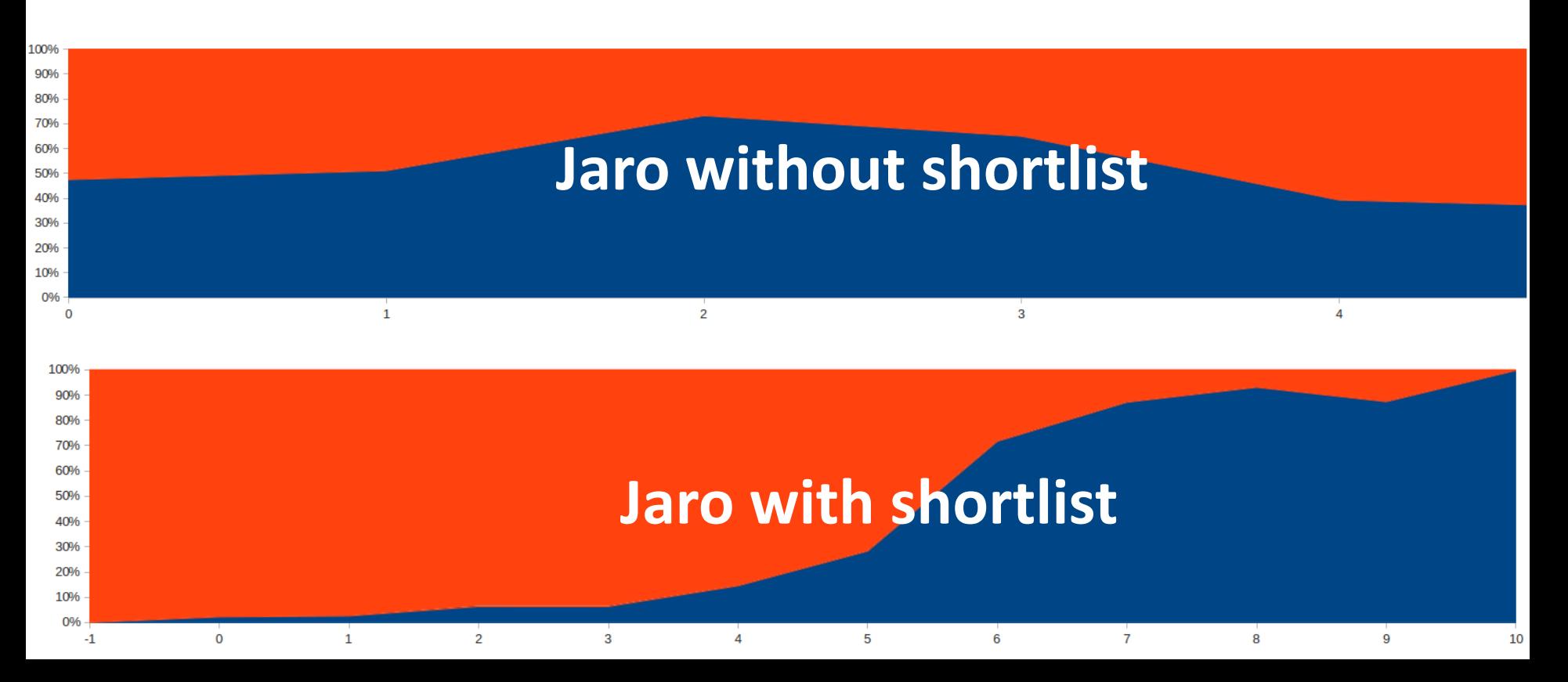

## 4/ The One(s)

- Damerau Levenshtein (Bigram)
- Jaro + MRC

MRC(stexankmpplex) = STXPLX MRC(justanexample) = JSTMPL jaro(stexankmpplex, justanexample) = 80% jaro(STXPLX, JSTMPL) = 77%

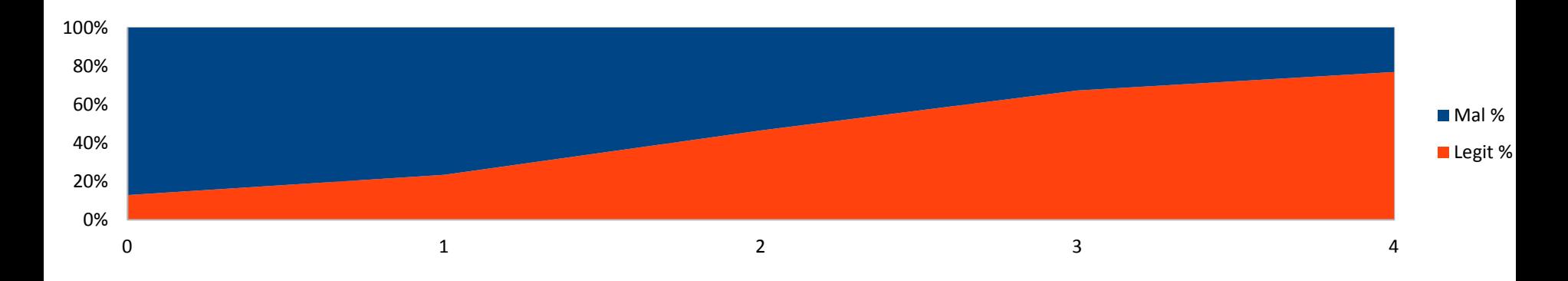

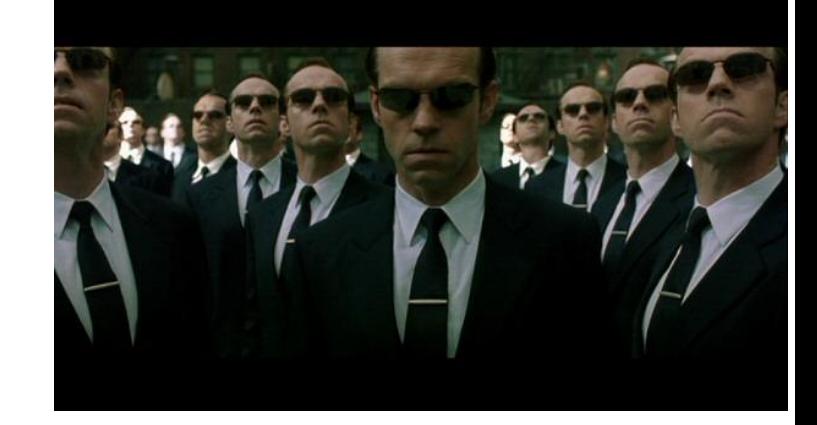

- 4/ The One(s)
- Jaro (Bigram)

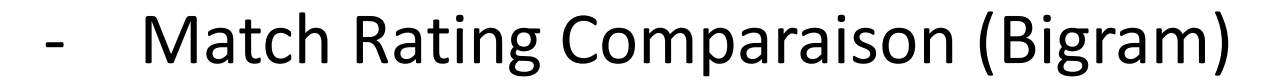

match\_rating\_comparison(money,maunnie) = True match\_rating\_comparison(stexankmpplex,justanexample) = False

Jaccard (Bigram)

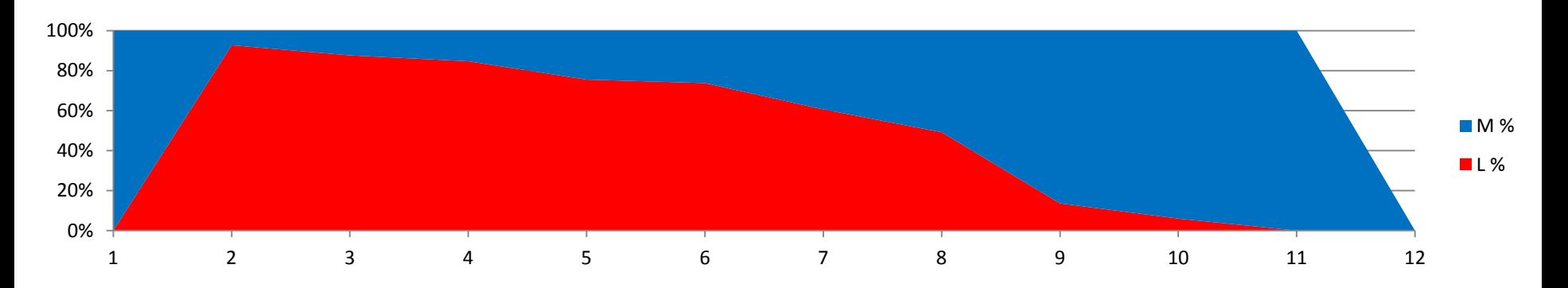

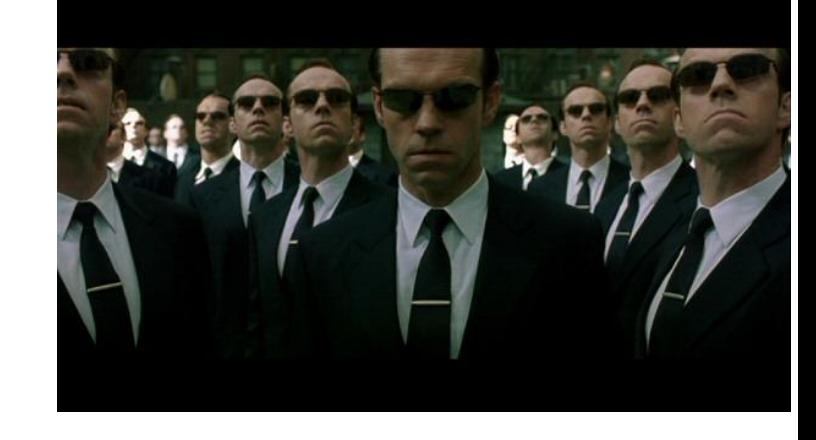

#### **Results**

- In Canari's context :
	- 100% DGA
	- 80% overall malicious domain name
	- 10% False positive
		- Hash in subdomain
		- 118712.fr
- European network traffic dump :
	- 40% False Positive
		- East European domain name
- Post development test (RunForestRun 2) :
	- 100% of detection

#### **Looking back …**

Use stat dataset for validation ...

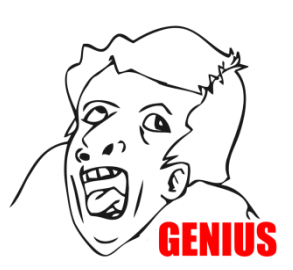

- Too much improvment -> forget the target (DGA)
	- ADA useless in DGA's case
- But :
	- RunForestRun 2 detection
	- Not a lot of work in 2012(open source PoC, research, technical paper, …)

#### **Some leads**

- Data Mining
- Multi-Criteria Decision Analysis
- Nothing powerfull as *Common Sense*

*-> Lessons learned from Robotics applied to CyberSecurity by Teresa Escrig (Jaume University) & Sam Chung (University of Washington) International Journal of Computer Applications – vol 74 n°8 – July 2013*

- Don't be blinded by technics, thrill, ... aim your target!
- Take a look at Wordstats (Splunk's Add -on)

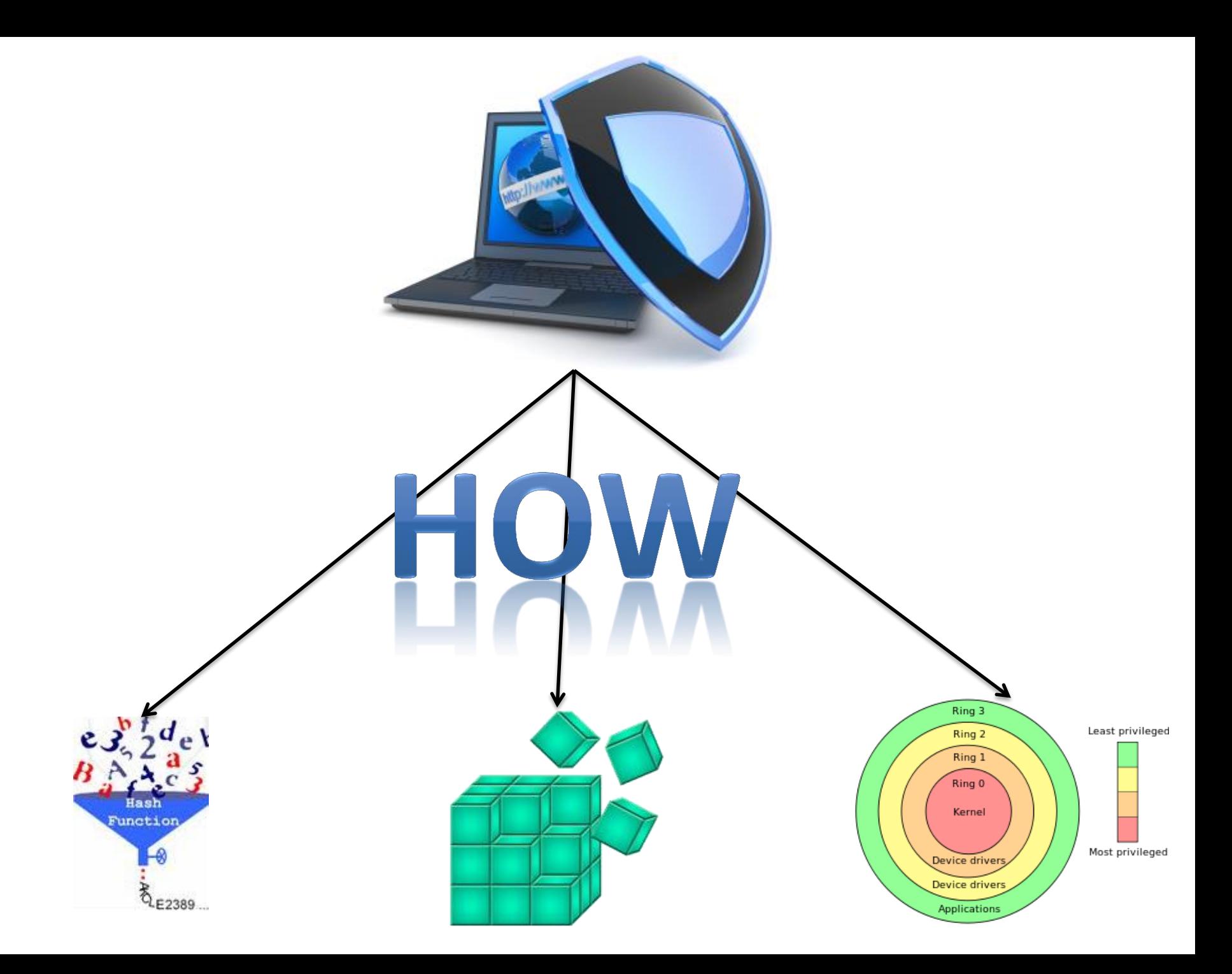

![](_page_63_Figure_0.jpeg)

![](_page_64_Figure_0.jpeg)

![](_page_65_Picture_0.jpeg)

#### **Contact :**

DZKSJEGGACJHPGFHACDGBGOGACCHFGBGEGACEHIGJGDHMCACHHFGACNGBGJHACIG BGGHFGACDHPGNGFGACDGPGNGNGPGOGACJGOGEHFGCHFGDHEHBCACCHPGOGBGO GOCNGPGFHDGIGPGFHIHAEDGJHCGFGCHBGDGEHJGPGOGMGBGCGOCOGFGEHDZJS

![](_page_66_Picture_0.jpeg)

*Votre adversaire n'est pas le malware, mais la personne qui est derrière*